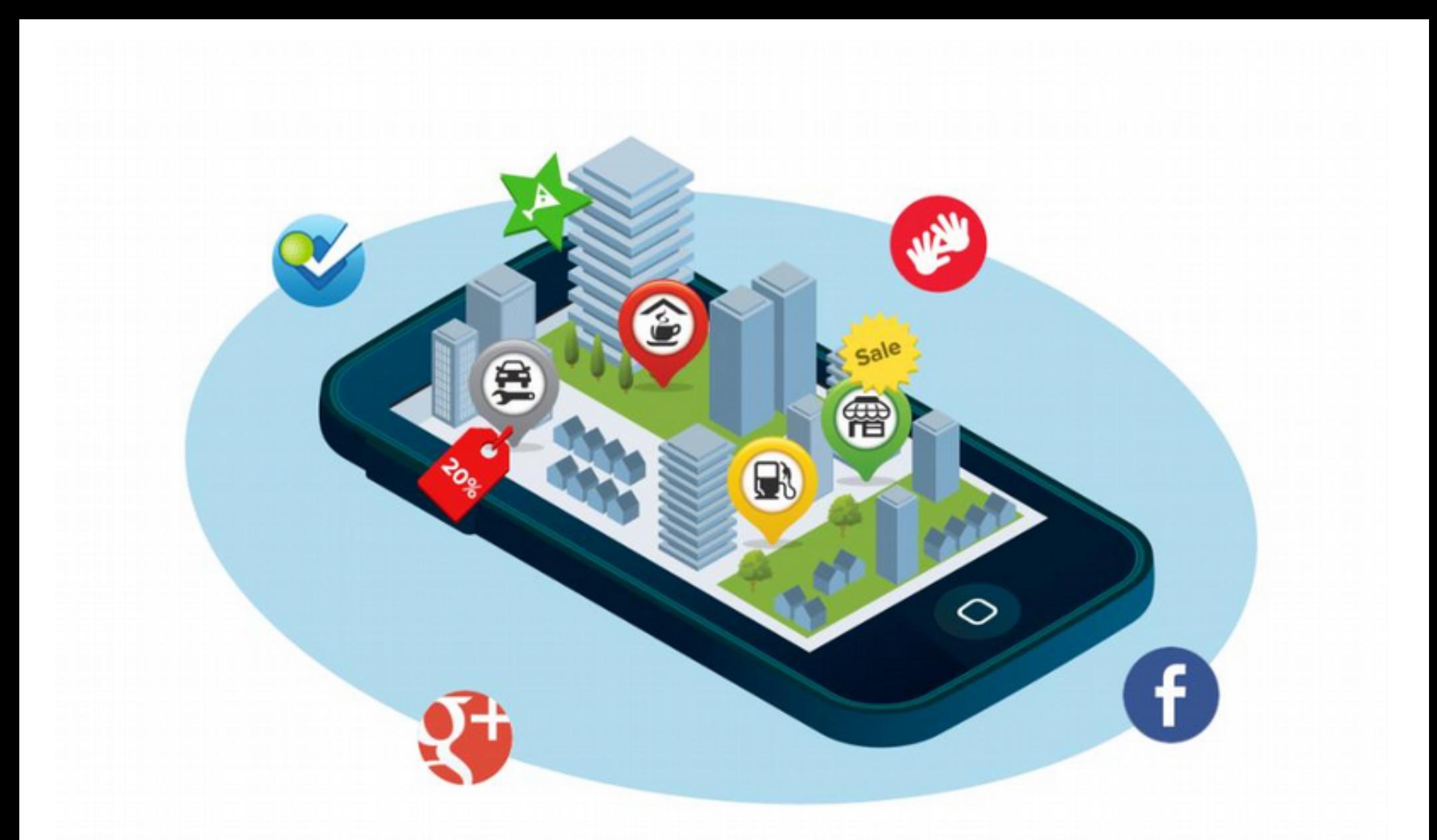

### Ciudadanía y geolocalización

José Manuel Mira Martínez

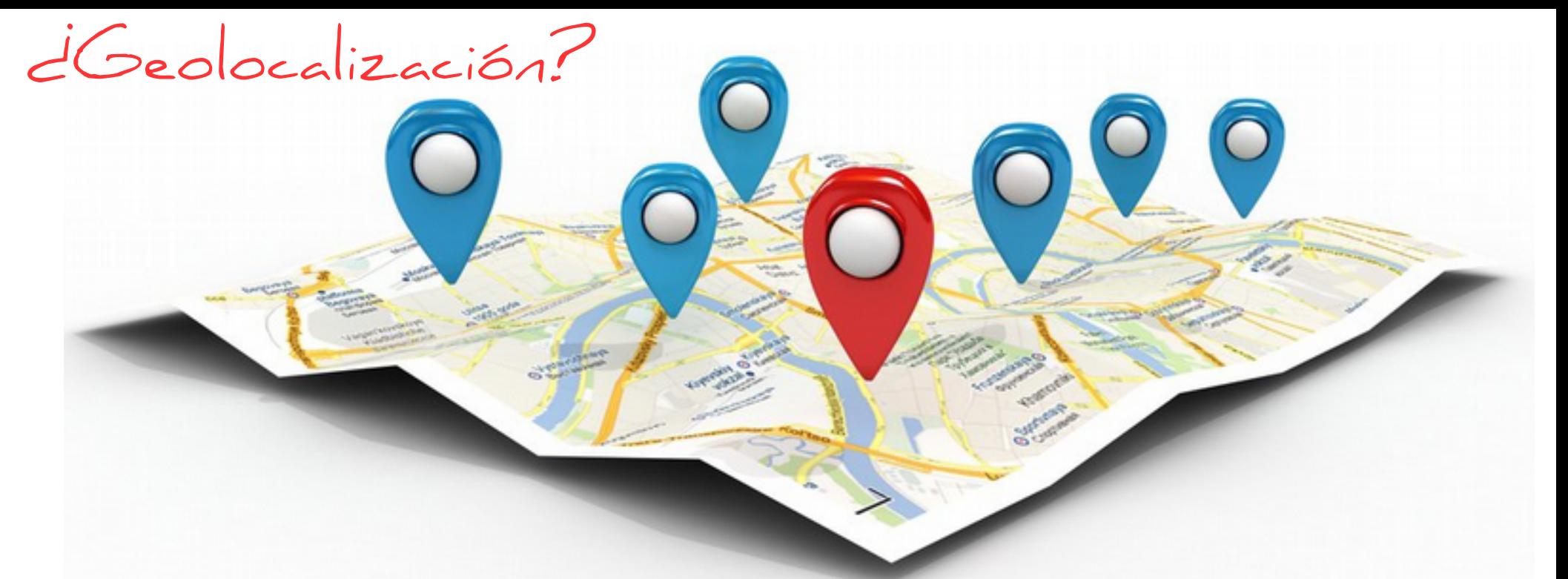

- DEFINICIÓN: localización geográfica de un dispositivo, como puede ser un dispositivo móvil o una computadora con conexión a Internet
- GEOMÁTICA: es la ciencia que se ocupa de la gestión de información geográfica mediante la utilización de tecnologías de la información y la comunicación.

### Antecedentes

Gmaps lanzado en abril de 2005

- Cobertura Global
- Navegación fluida (+,-,pan)
- 3 capas (mapa, satélite)
- HML5 (JS+HTML+CSS): AJAX
- $\bullet$  Almacén en "tiles"  $\rightarrow$  Tiles replicadas en servidores por el mundo (evita sobrecarga)
- Julio 2005: API GM
- Integra geomárketing (G Places  $\rightarrow$  G My Business)

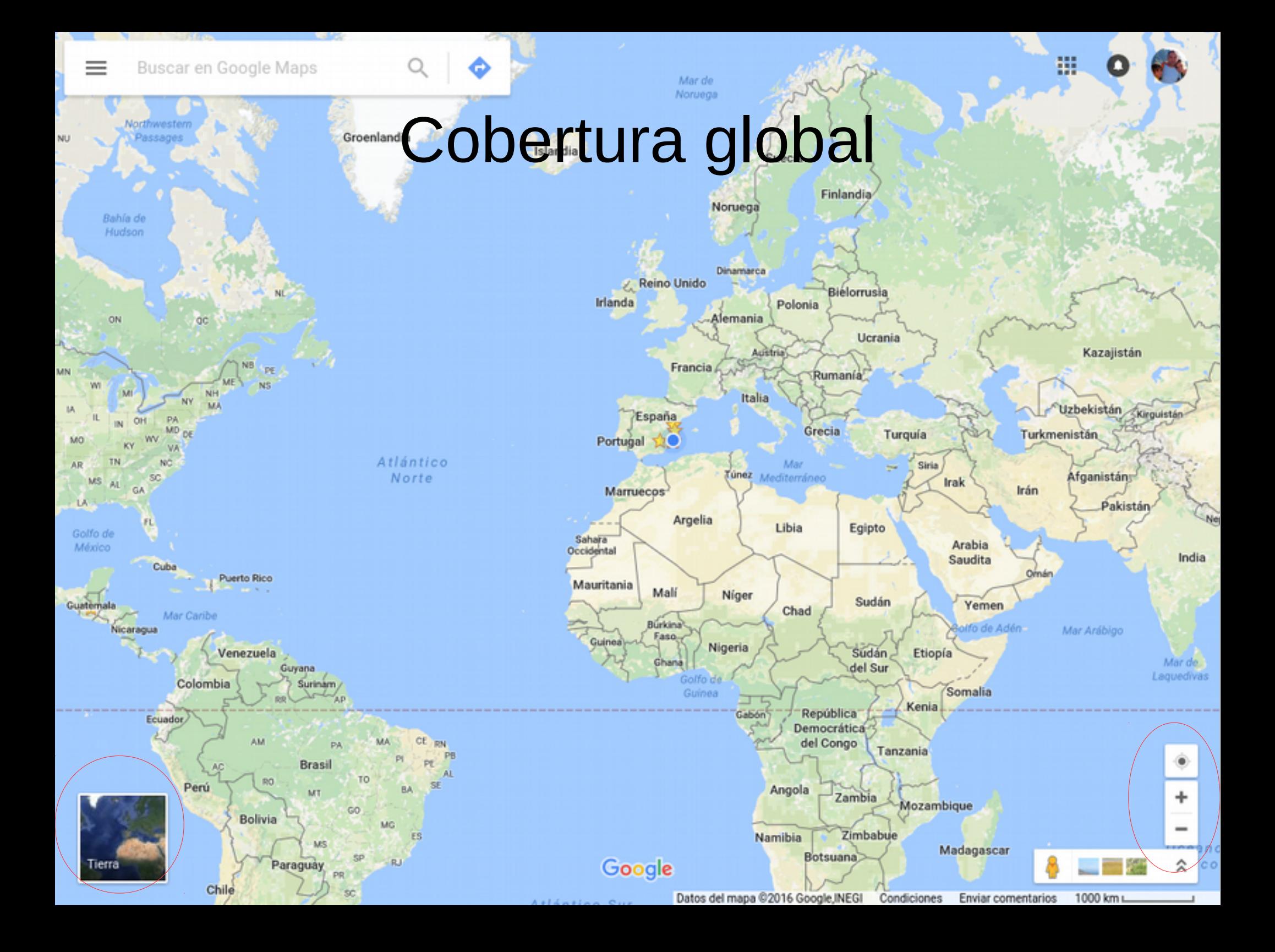

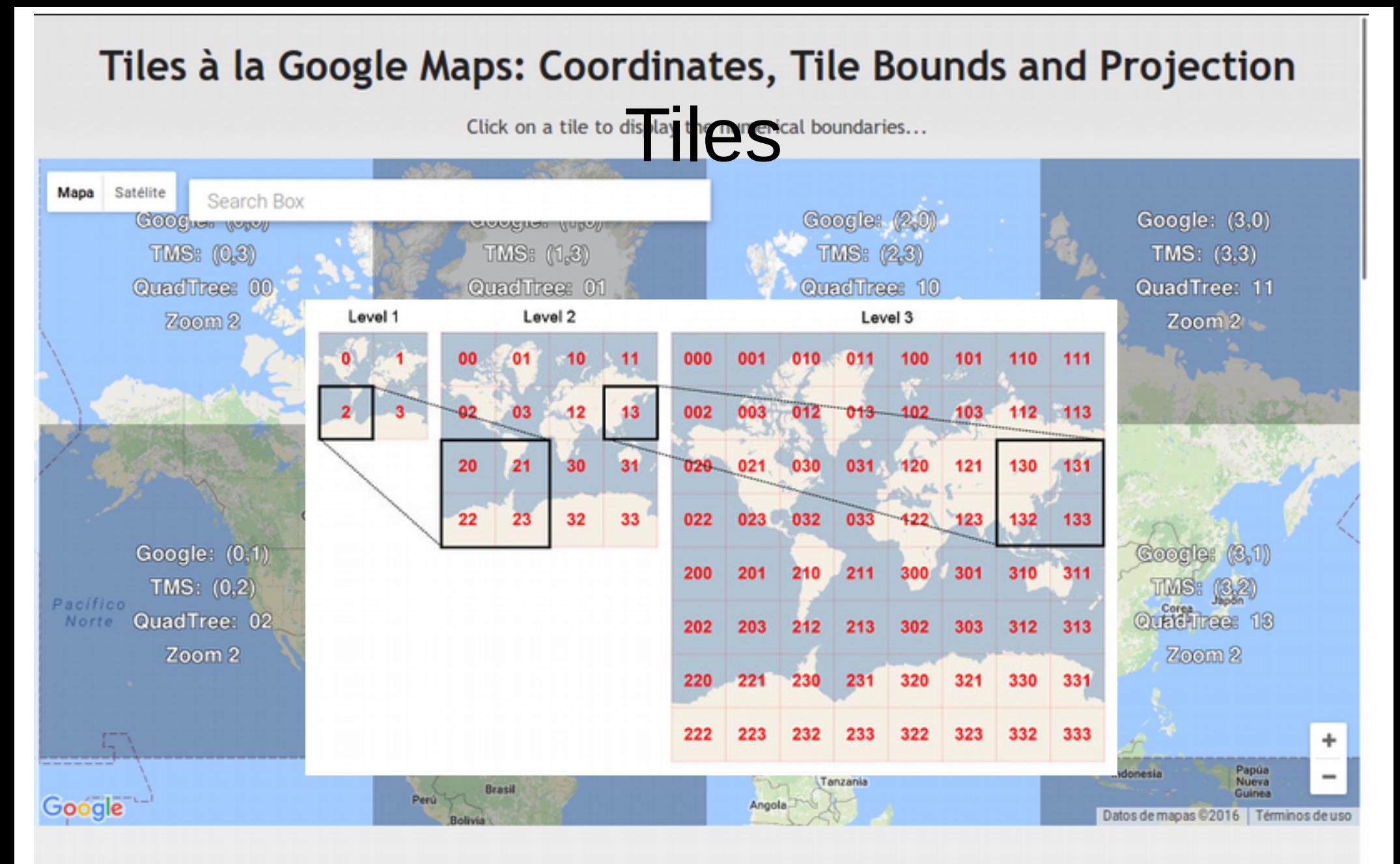

#### Want to create custom map tiles from an image or geodata?

MapTiler application can generate map tiles from JPEG, TIFF and PNG images, from scanned maps, maps created in Photoshop or programatically. It is easy to assign location to the map (see video). GeoData with embedded location and standard GIS formats such as GeoTIFF, ECW, MrSID are fully supported. Maps are usable on the web, in mobile devices or desktop GIS.

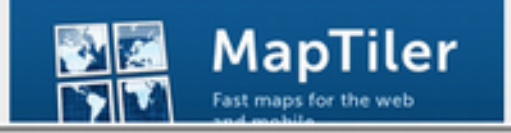

<http://www.maptiler.org/google-maps-coordinates-tile-bounds-projection/>

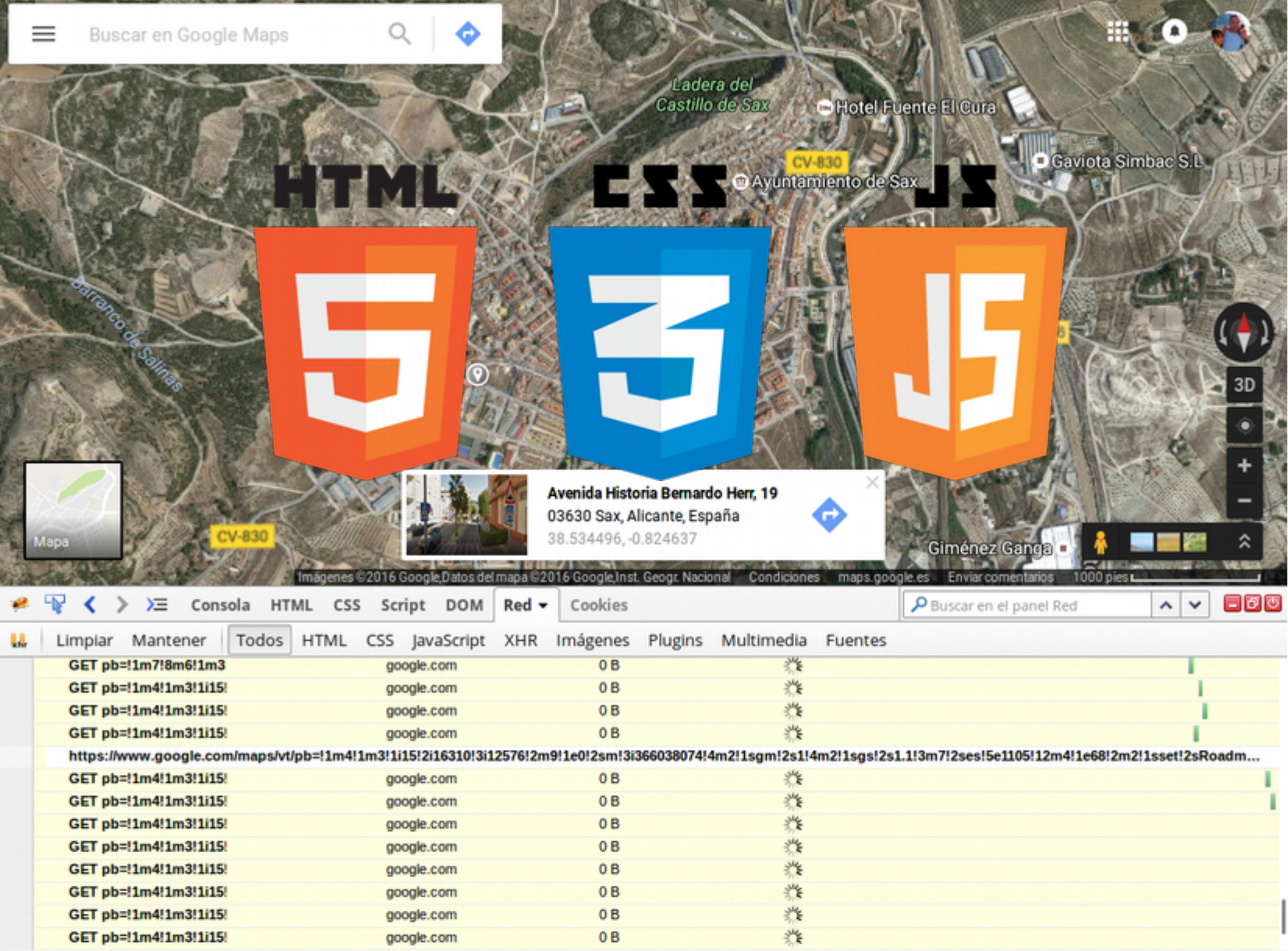

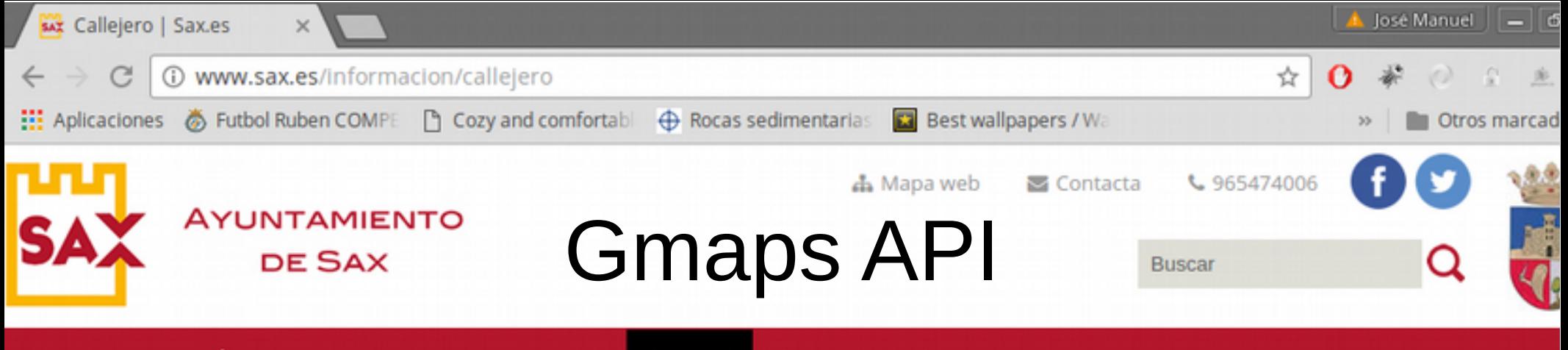

Inicio Ayuntamiento Áreas municipales Conoce SAX Actualidad Información Trámites Buzón de contacto Convocatorias

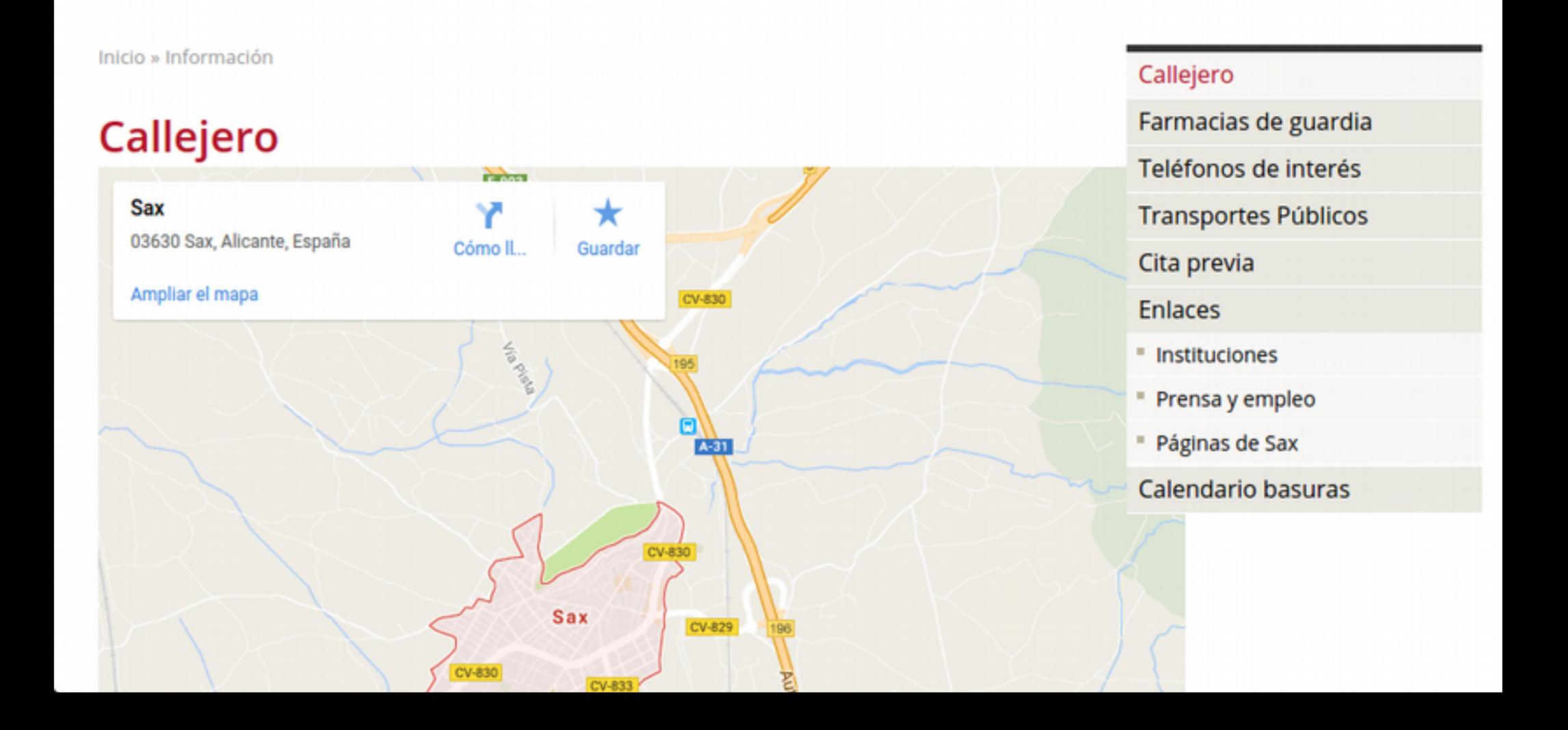

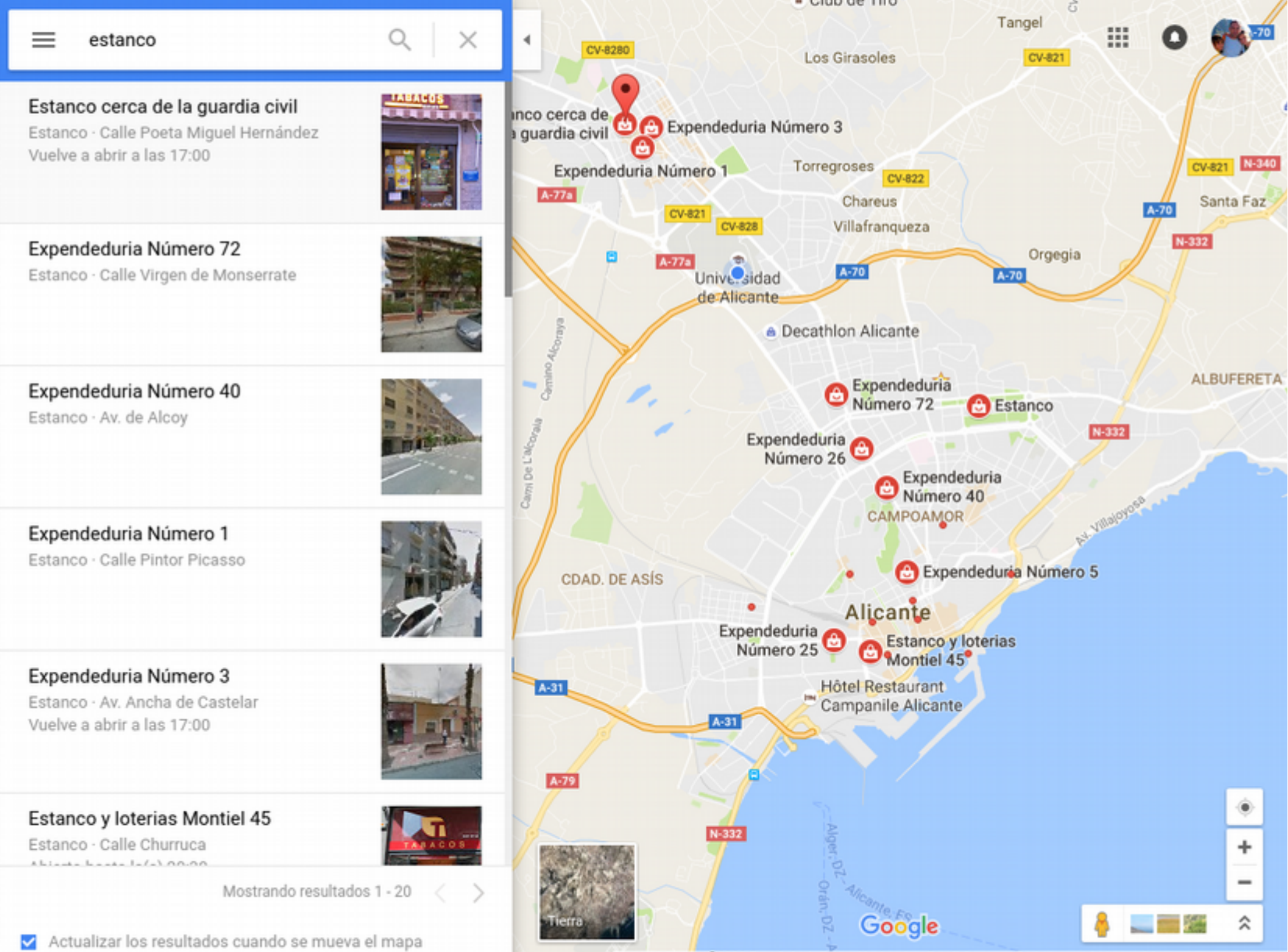

Datos del mapa @2016 Google, Inst. Geogr. Nacional Enviar comentarios Condiciones 1 km L

# Utilidades y otros productos G

Utilidades GM

- Cálculo de rutas
- Mis mapas

Otros productos

- G Earth  $\rightarrow$  SketchUp
- G street view  $\rightarrow$  Diferentes versiones temporales
- $\bullet$  <del>G Latitude</del>  $\rightarrow$  G Ubicaciones
- Panoramio  $\rightarrow$  G Views (nov 2016)
- G Maps para Android, iOS

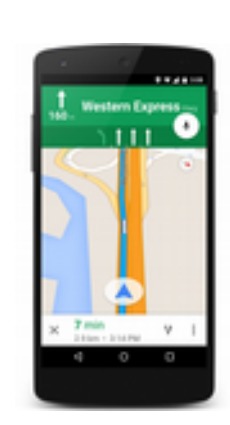

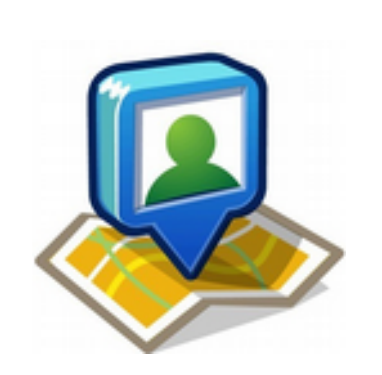

### Consecuencias

- Socialización de la cartografía
	- Negocios añadidos por los usuarios
- Producto de uso masivo
- Planificación de rutas
- Nuevas formas de orientarse
	- Mapa en papel
	- Direcciones habladas
	- Predominio del móvil: PDA,GPS, …
- Uso de API en portales, blogs, etc.
- Mashups
- Posicionamiento al margen de las multinacionales de GIS

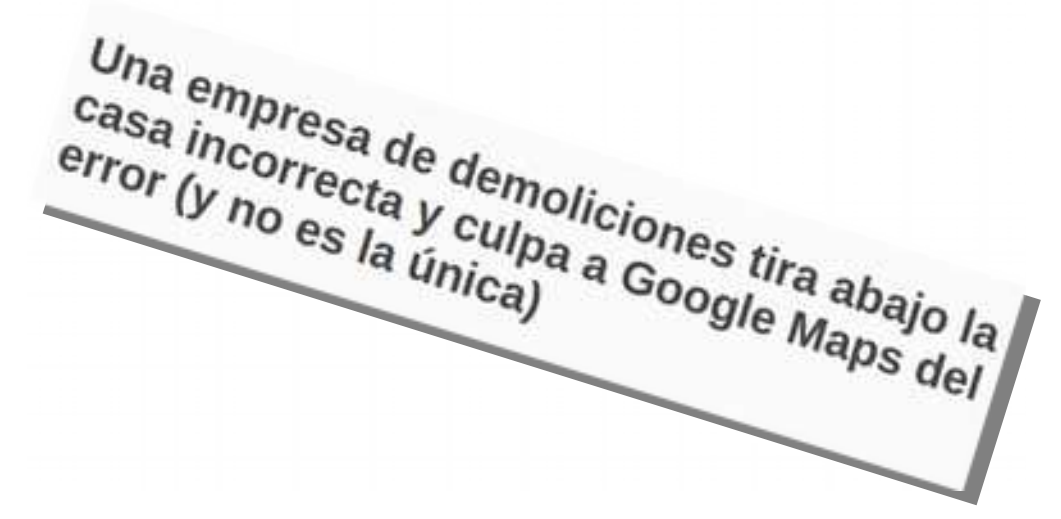

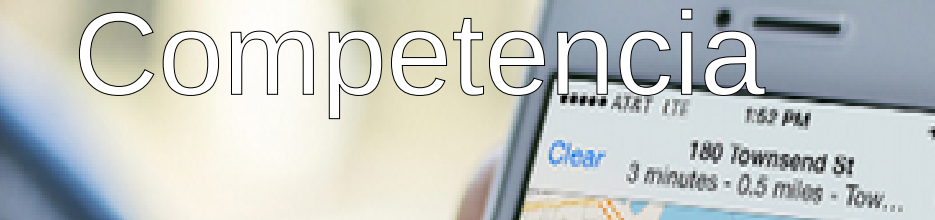

Stan

### • Yahoo Maps (2007-2012) - Nokia HERE Maps Live Search Maps - Bing Maps (2009)

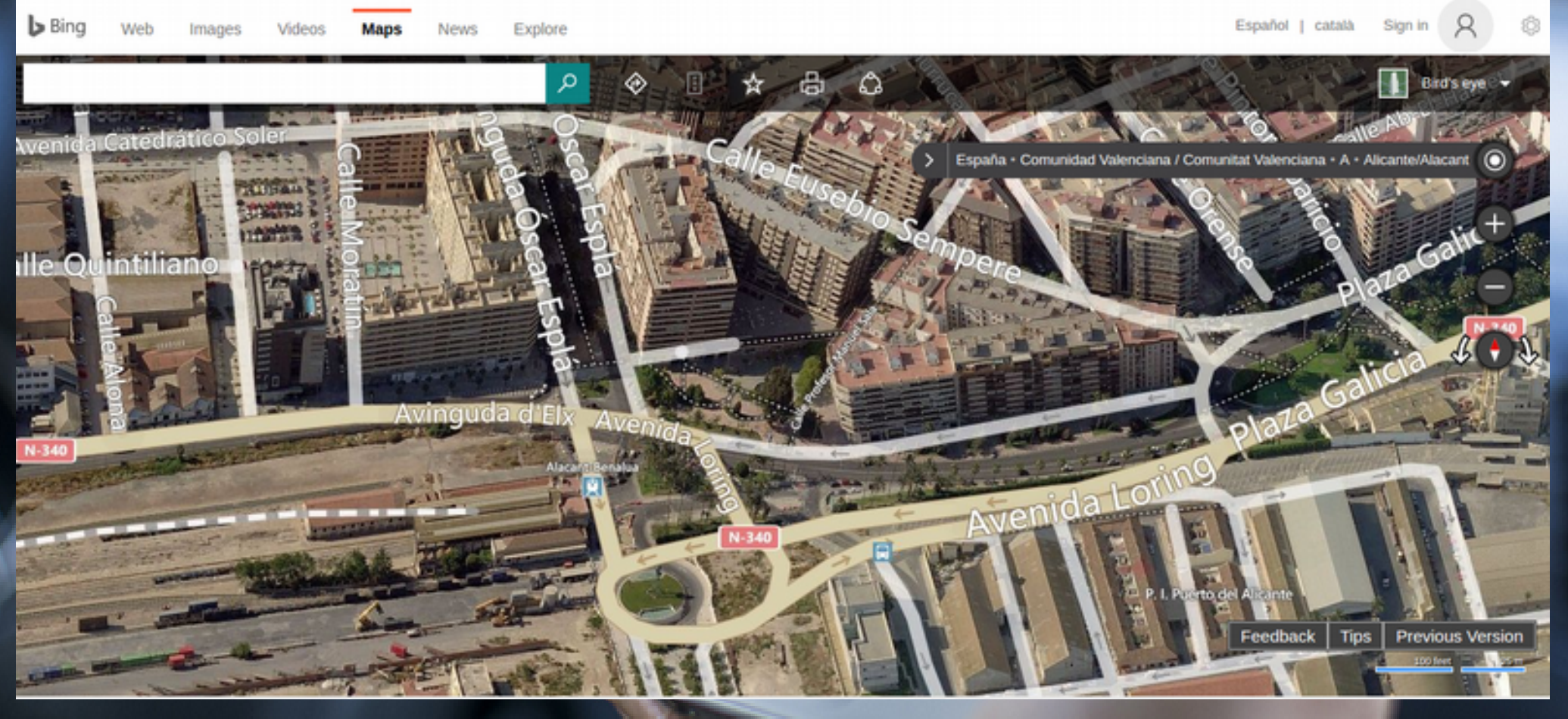

Hay otros caminos

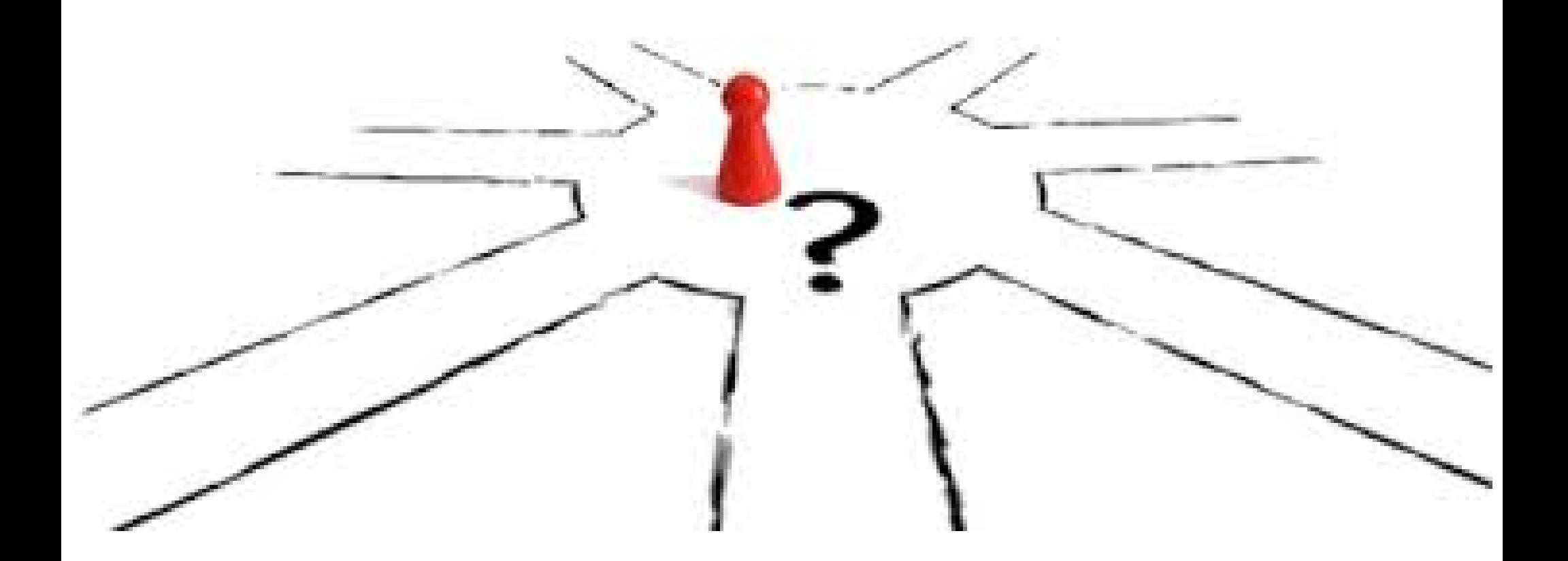

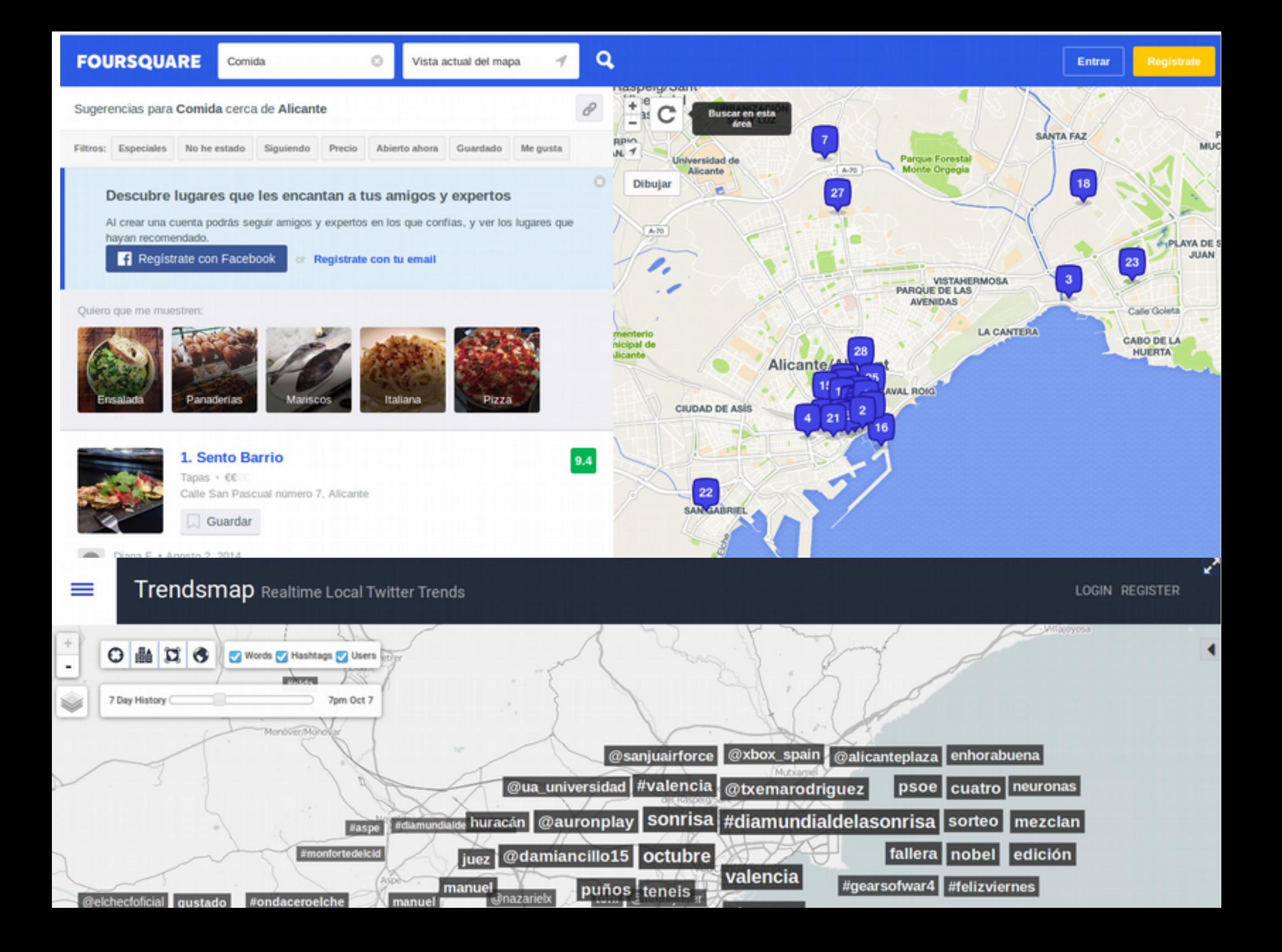

# Geolocalización en disp. móviles

- Directa:
	- G Maps
- Indirecta
	- WhatsApp
	- Telegram

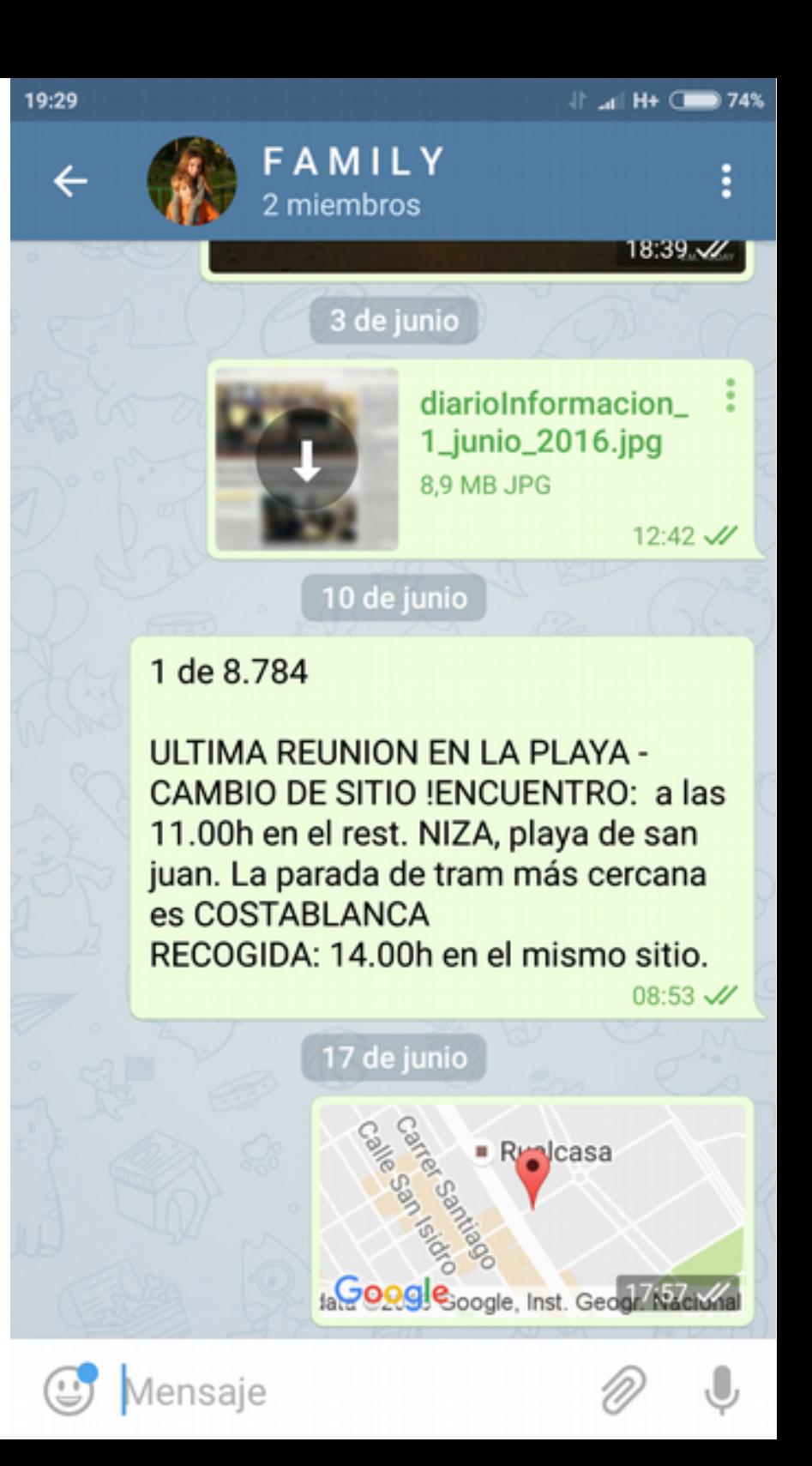

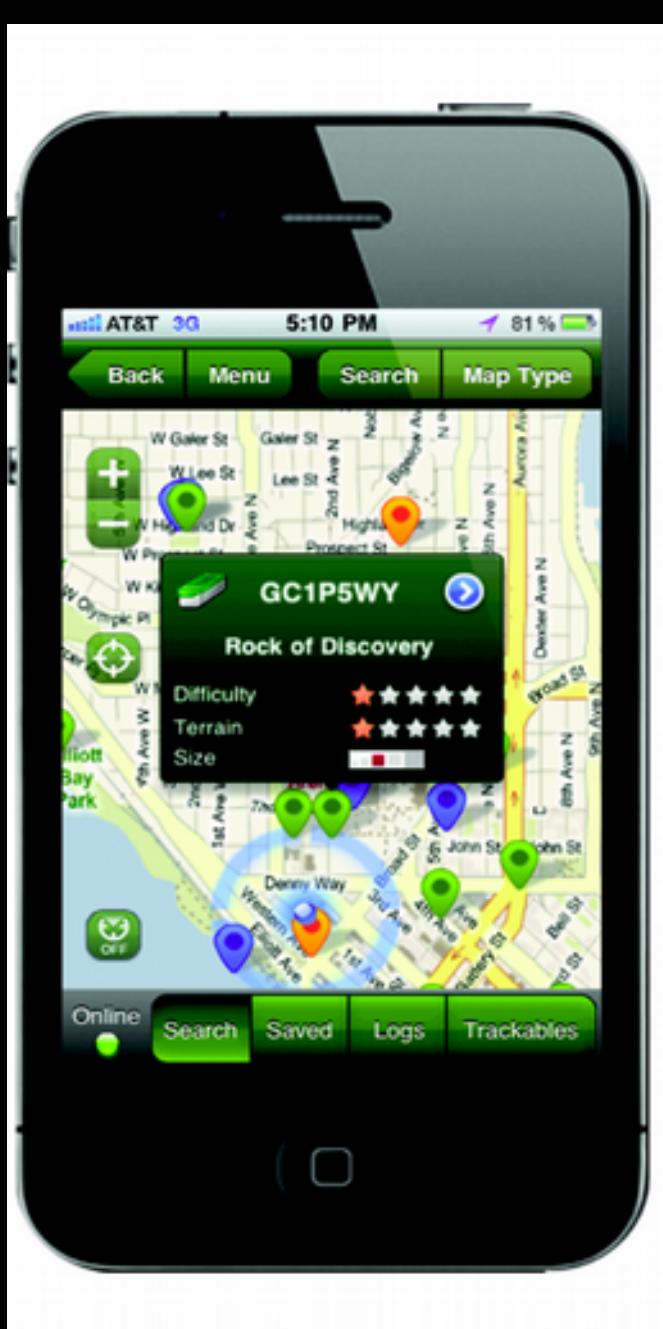

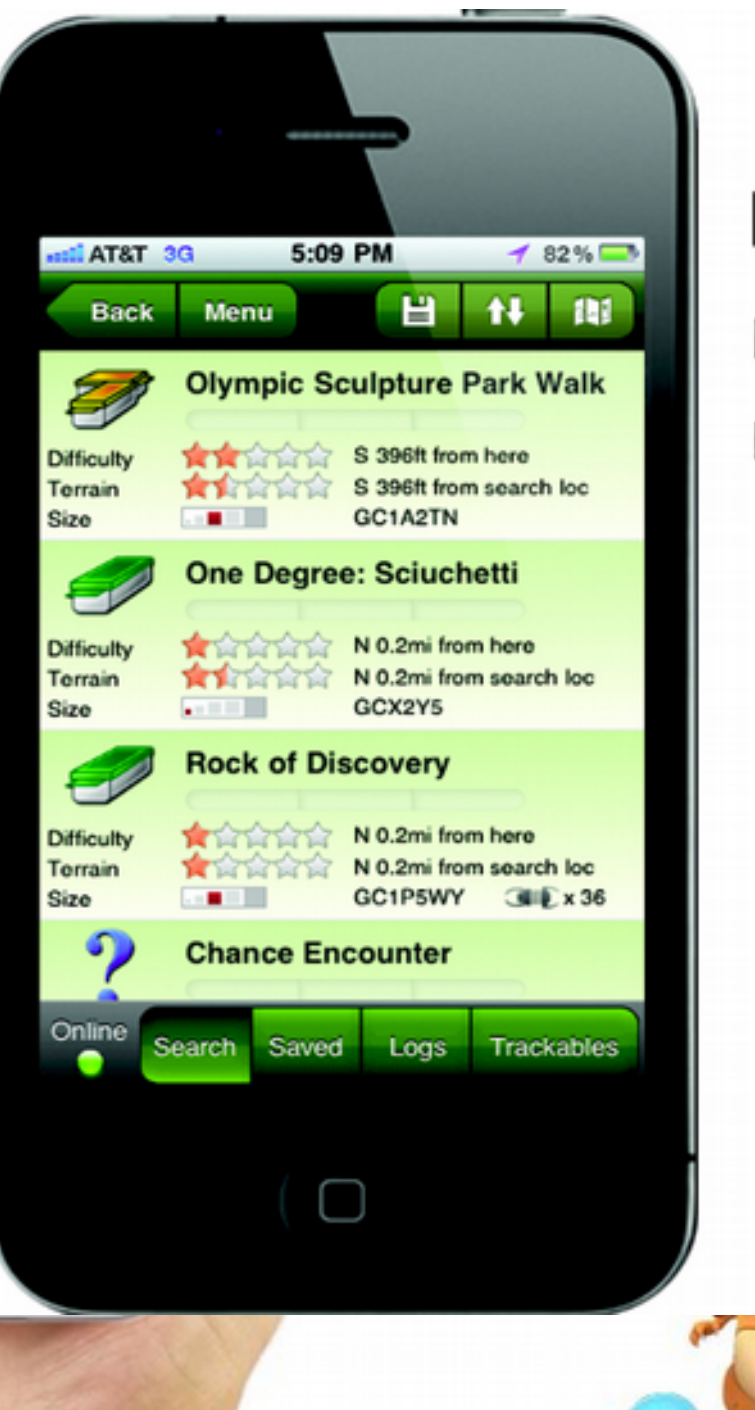

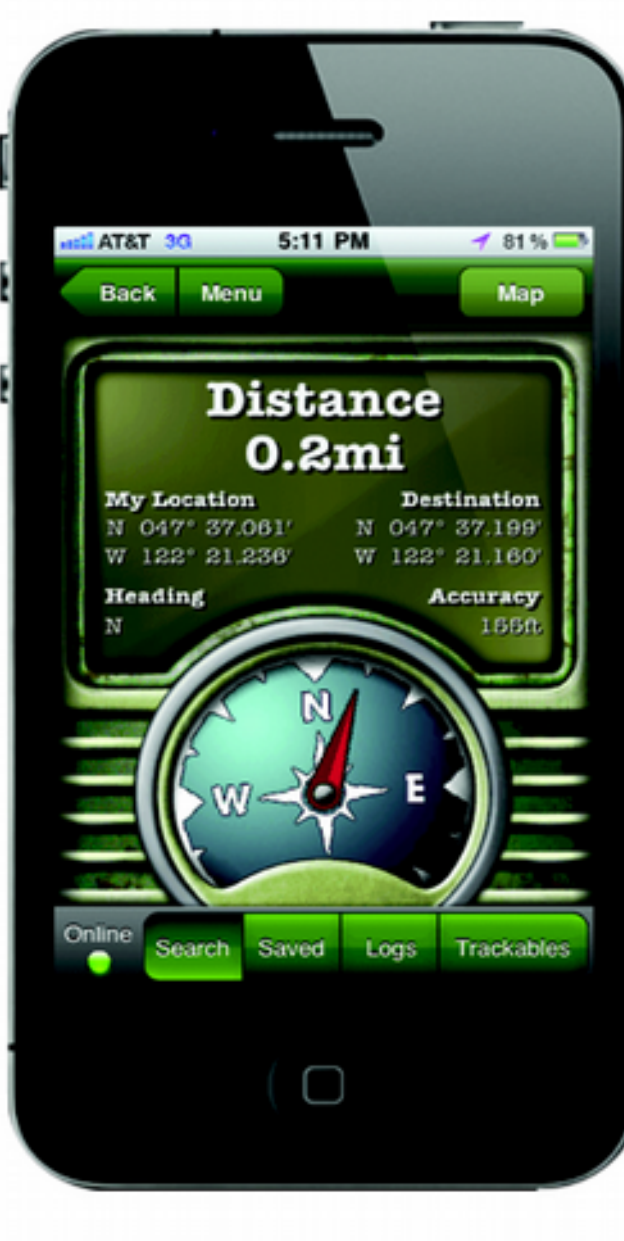

# Juegos

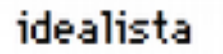

idealista > Alicante provincia > L'Alacantí > Alicante / Alacant > Playa de San Juan-El Cabo > Alicante Golf + 3.868 1.328 959 310 55

#### 55 casas y pisos en alquiler en Alicante Golf, Alicante / Alacant

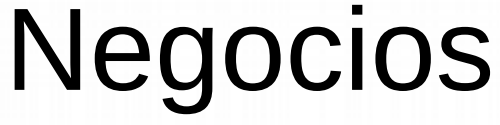

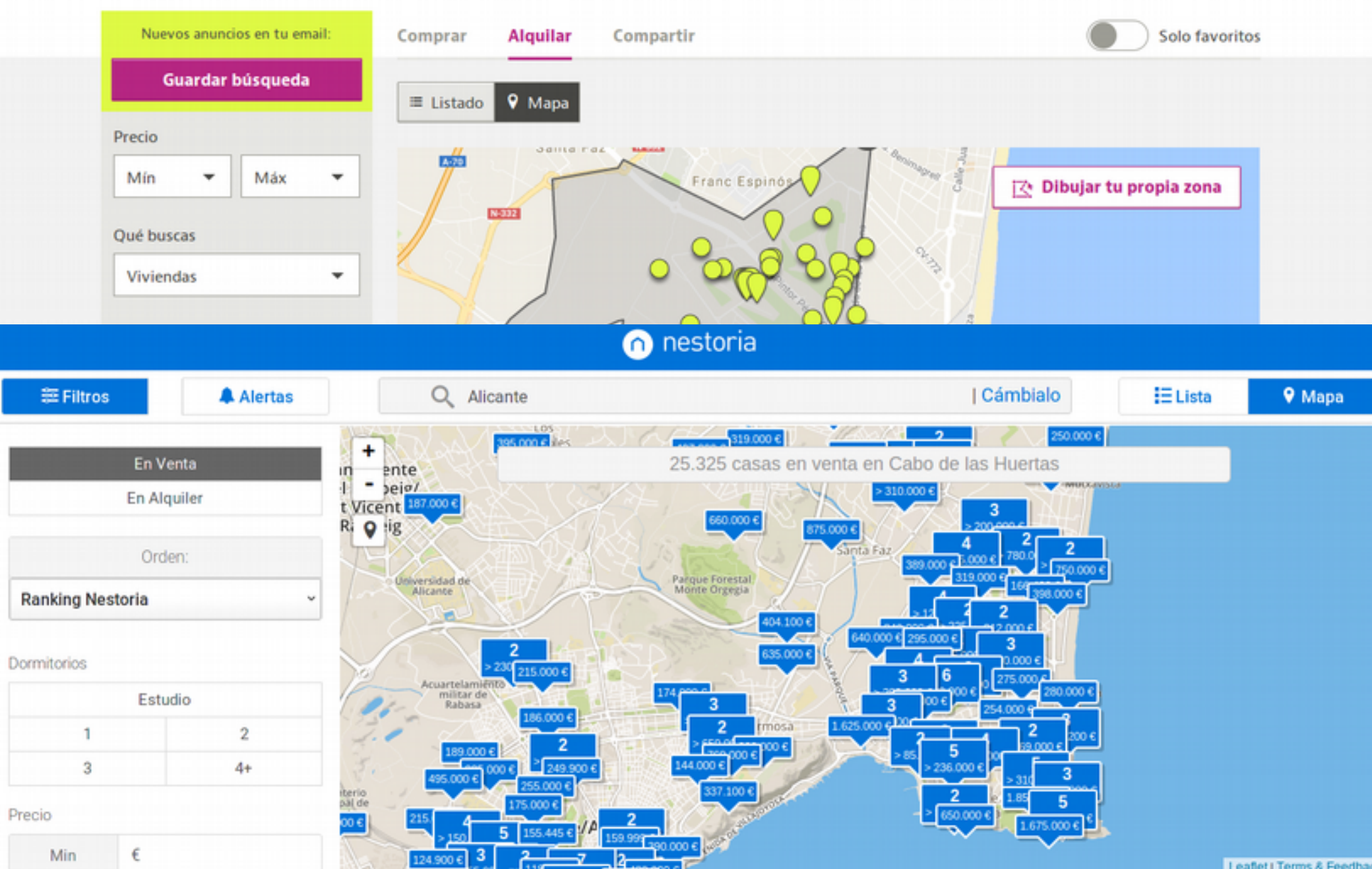

### **IkiMaps Geonames ArcGis online GMaps**

### GeoWikis

ArcGIS Características Planes Galería Mapa Escena Ayuda

#### Galería

#### Mapas destacados de Living Atlas

#### **Mapas**

Mostrar

#### **Todo**

Imágenes Mapas base Mapas históricos Datos demográficos y estilo de vida Palsaje Océanos Observaciones de la Tierra Sistemas urbanos Transporte Fronteras y lugares **Story Maps** 

Área

Todo **España** 

Mundo

https://www.arcgis.com/home/gallery.html

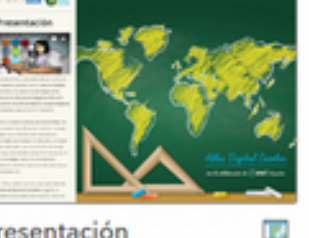

Presentación

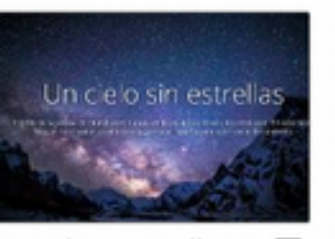

Un cielo sin estrellas œ

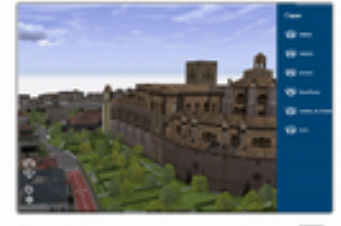

Planificacion urbanística de Granada

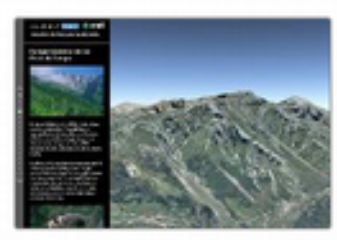

100 años de Parques T. **Nacionales** 

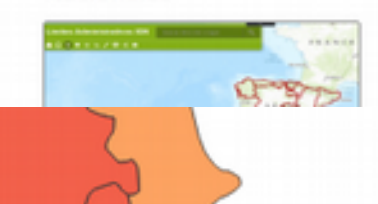

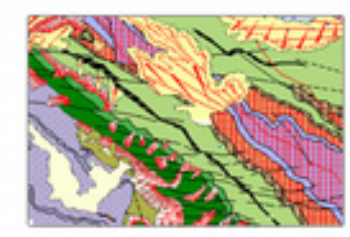

1 Iniciar sesión

Ordenar por:

F.

Mapa Geológico Continuo de España a

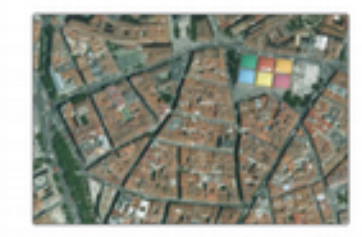

Actualización ortofotos I PNOA en el basemap

✔

✔

 $49.7$ 

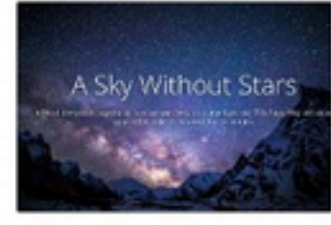

Q

Más reciente

A Sky Without Stars

TZ.

œ

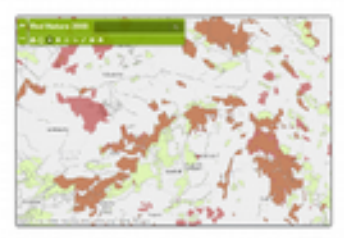

Red Natura2000

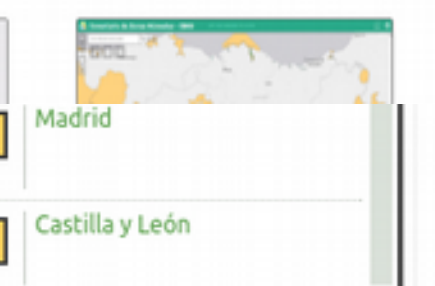

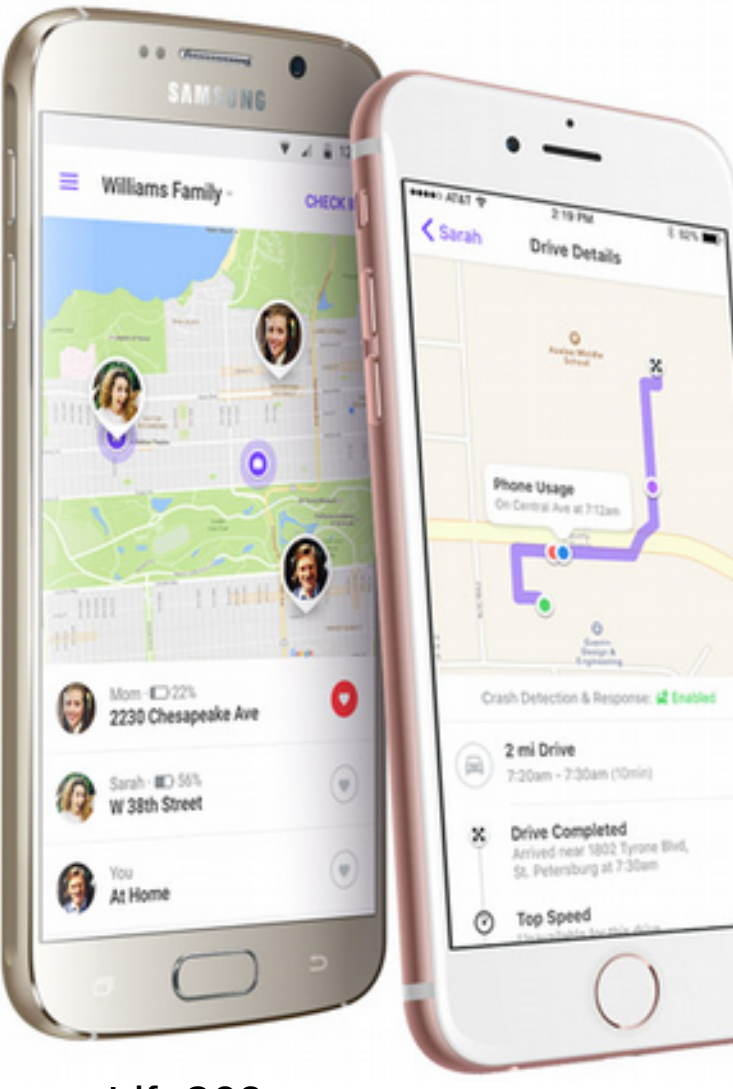

Life360

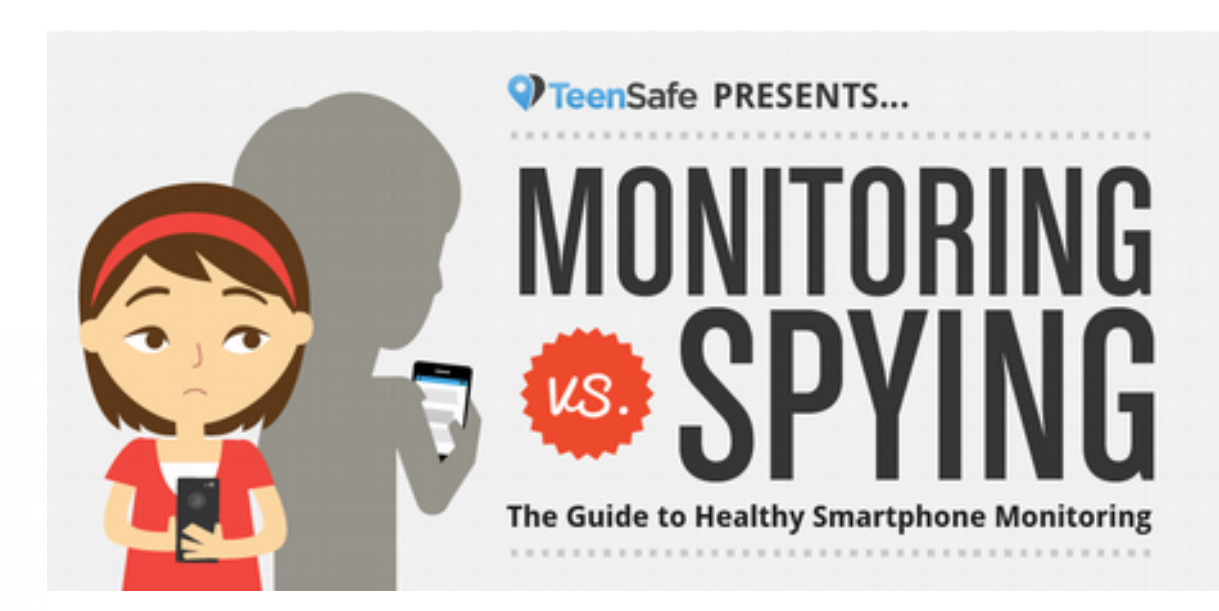

### Seguimiento flotas y vigilancia

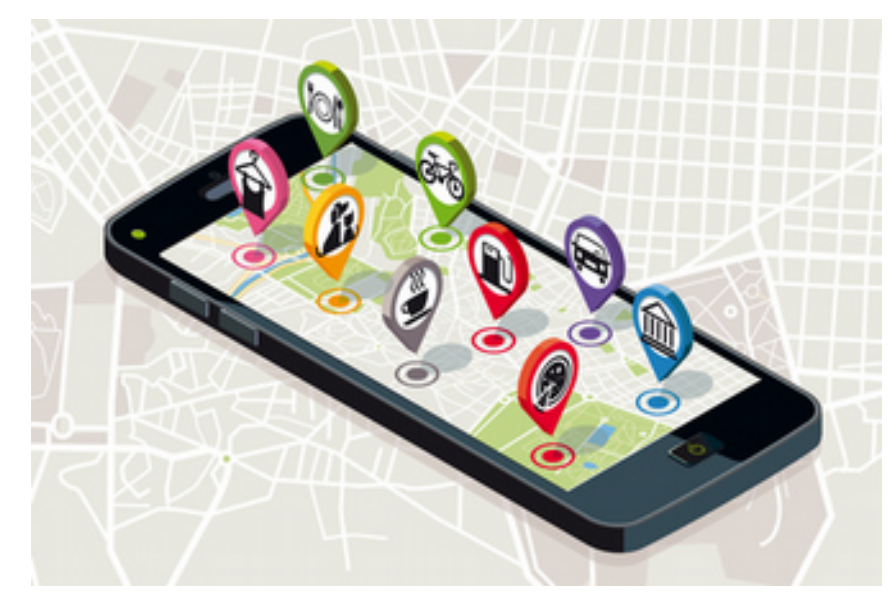

Elige tu transporte, establece tu ubicación y solicita el servicio.

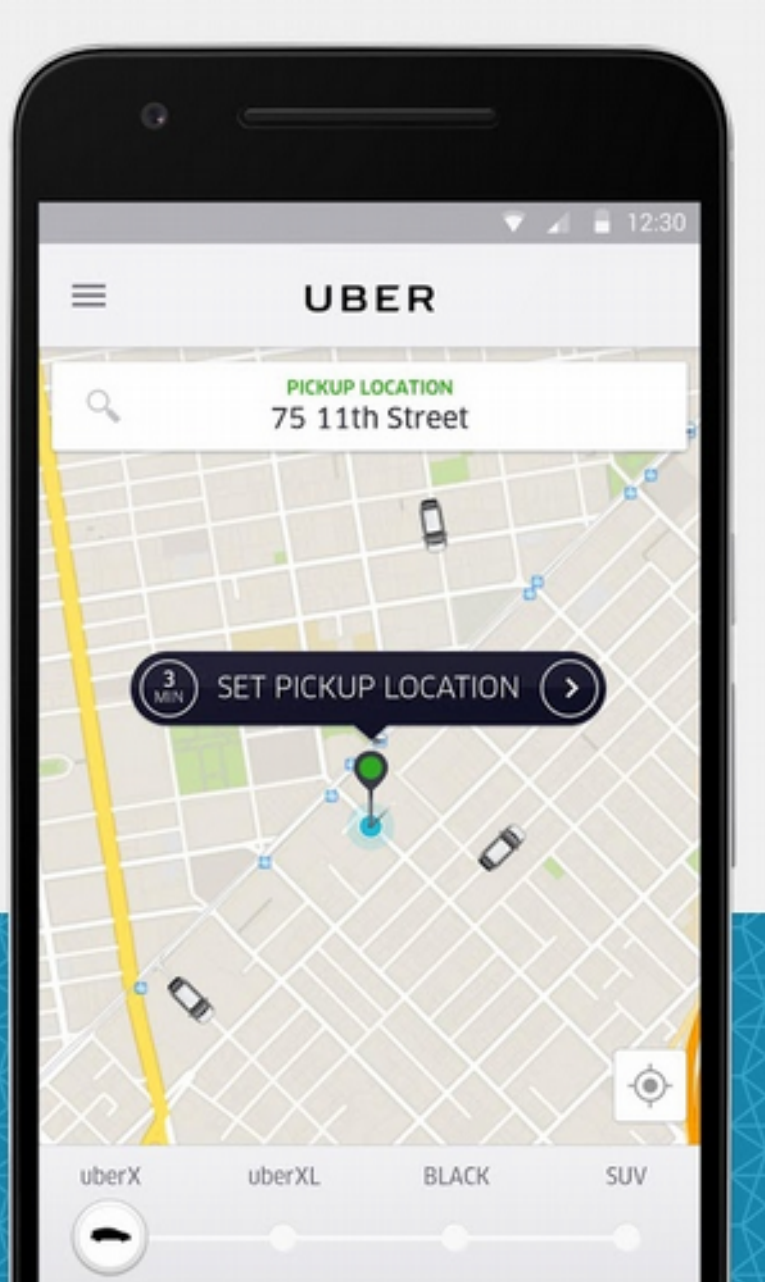

### Sharing car

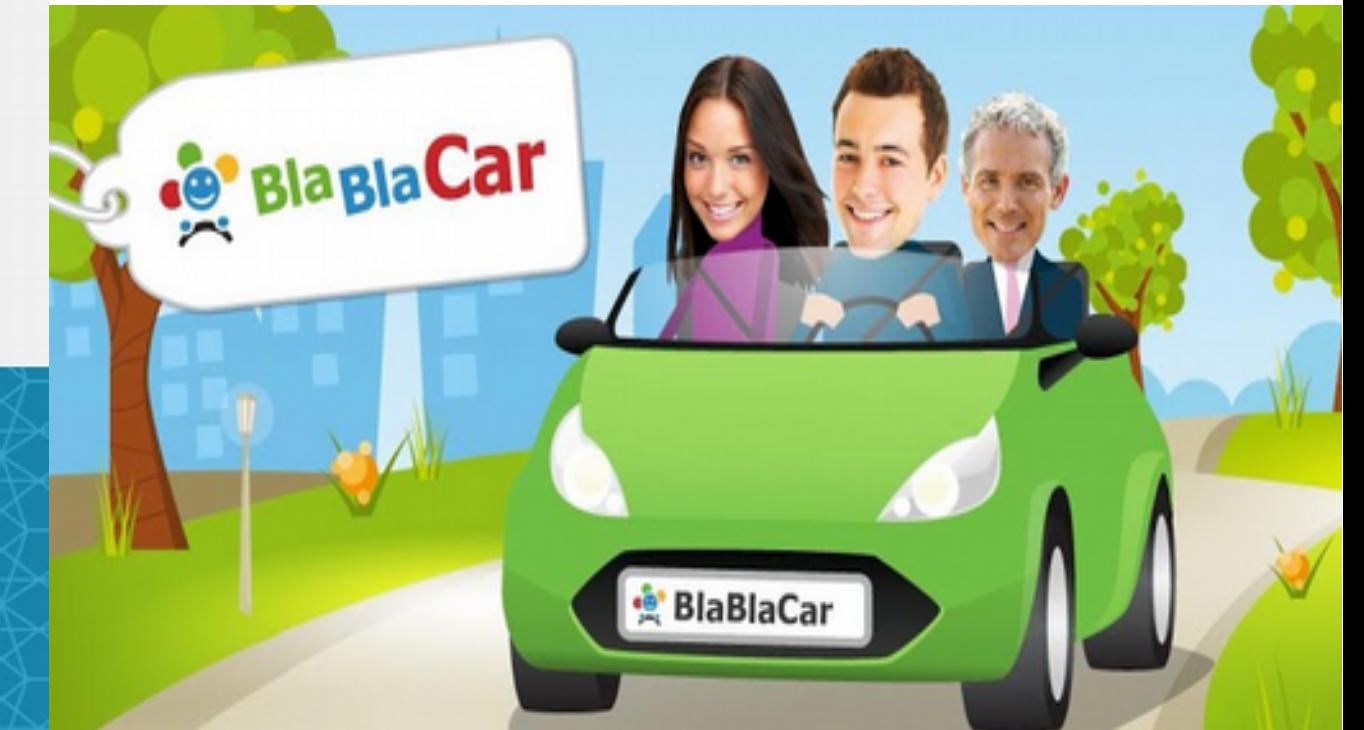

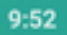

 $\circledcirc$   $\circledcirc$   $\bullet$  84%

#### Ubicación  $\leftarrow$

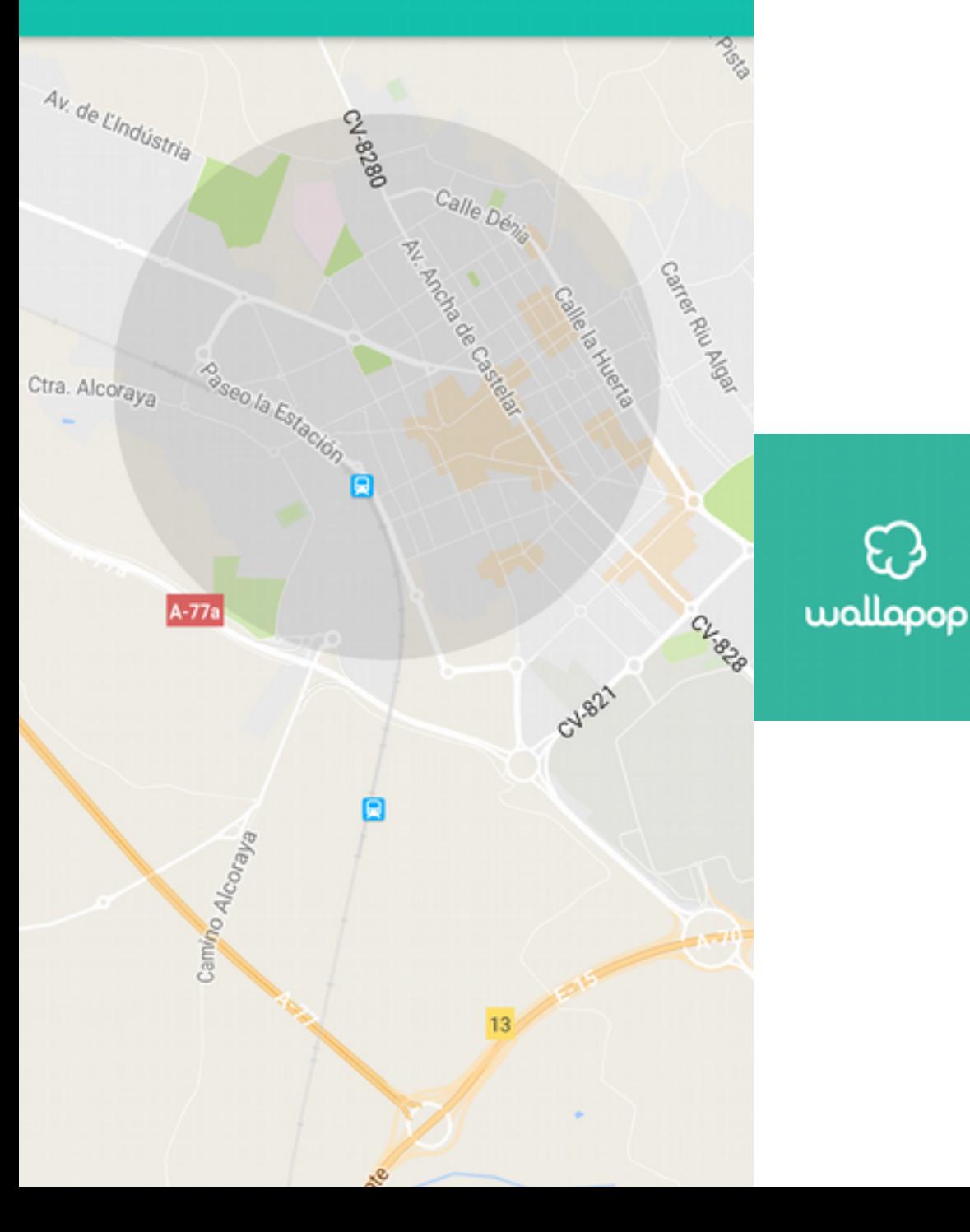

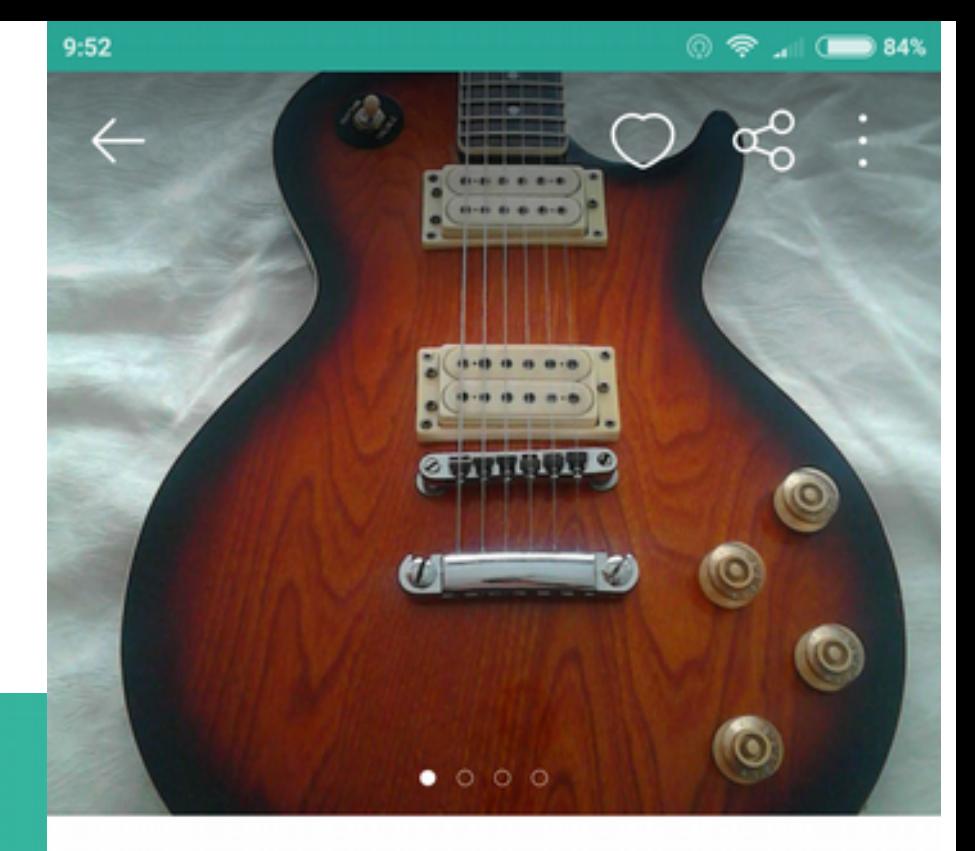

### 200€

 $\circledcirc$ 231 9 O

#### Guitarra electrica tipo les paul

Marca Tanglewood england hecha en korea años 90. Diapason de palorrosa, mastil y cuerpo de caoba y abedul. Un buen instrumento con mas de 20 años y apenas marcas de uso. Pastillas tipo dimarzio con muy buena salida. Viene con funda warwick, correa rock you y afinador cort

# **Tráfico**

- Waze
- · Icoyote (Radares)

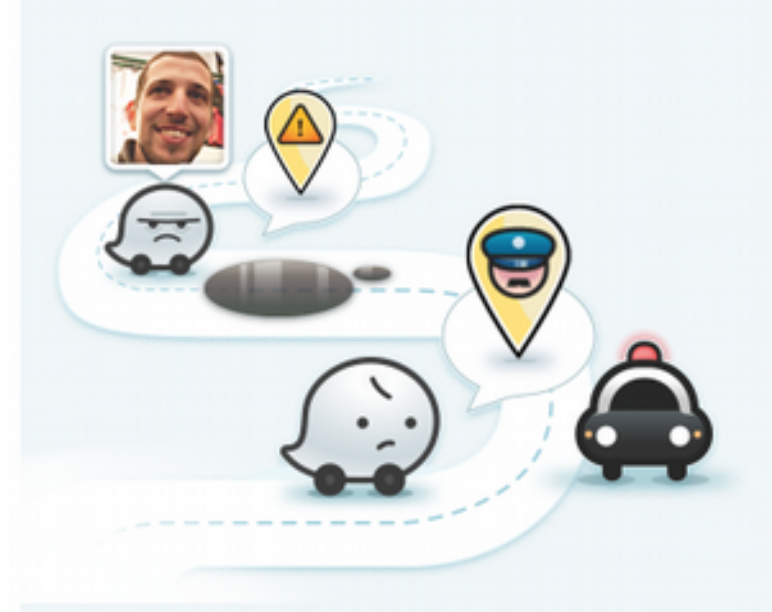

### Nada puede superar a las personas

#### trabajando juntos

Imagina millones de conductores en las carreteras, trabajando juntos hacia un objetivo común: evitar el tráfico y hacer que cada uno tenga la mejor ruta para ir al trabajo y volver, cada día.

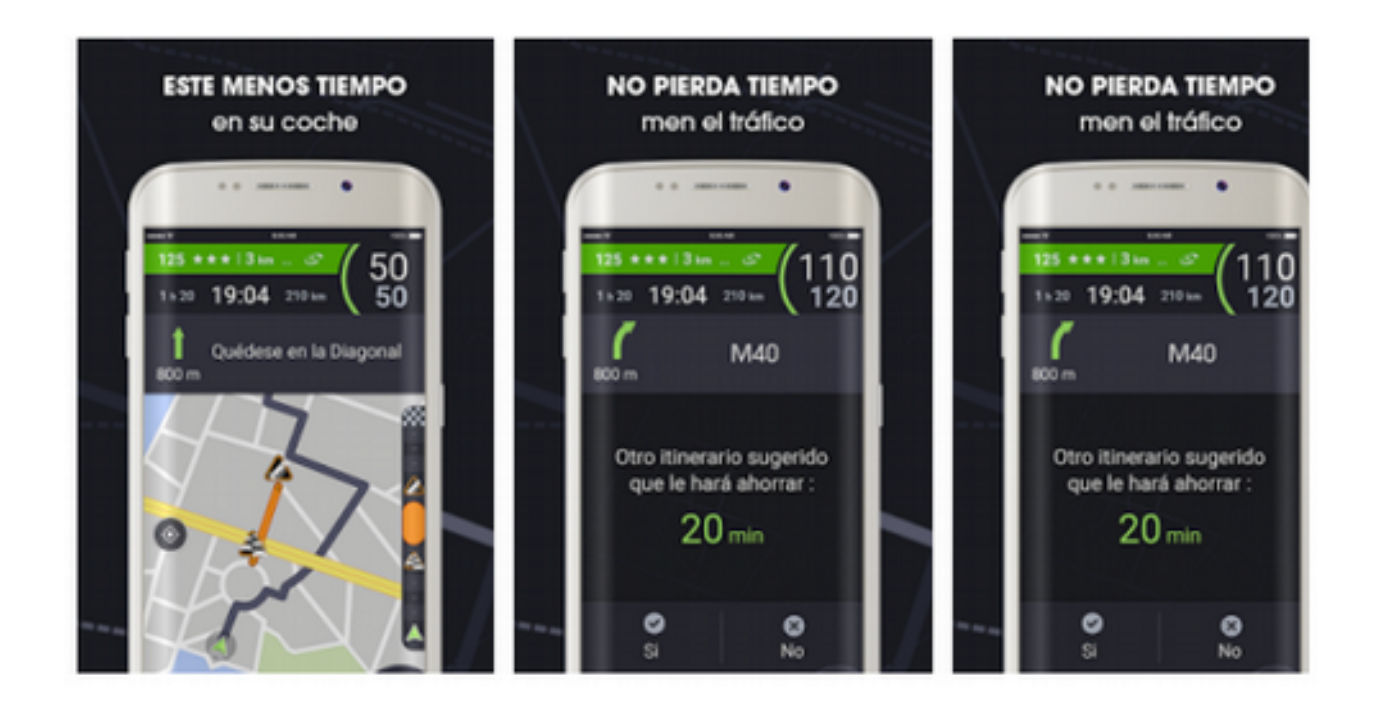

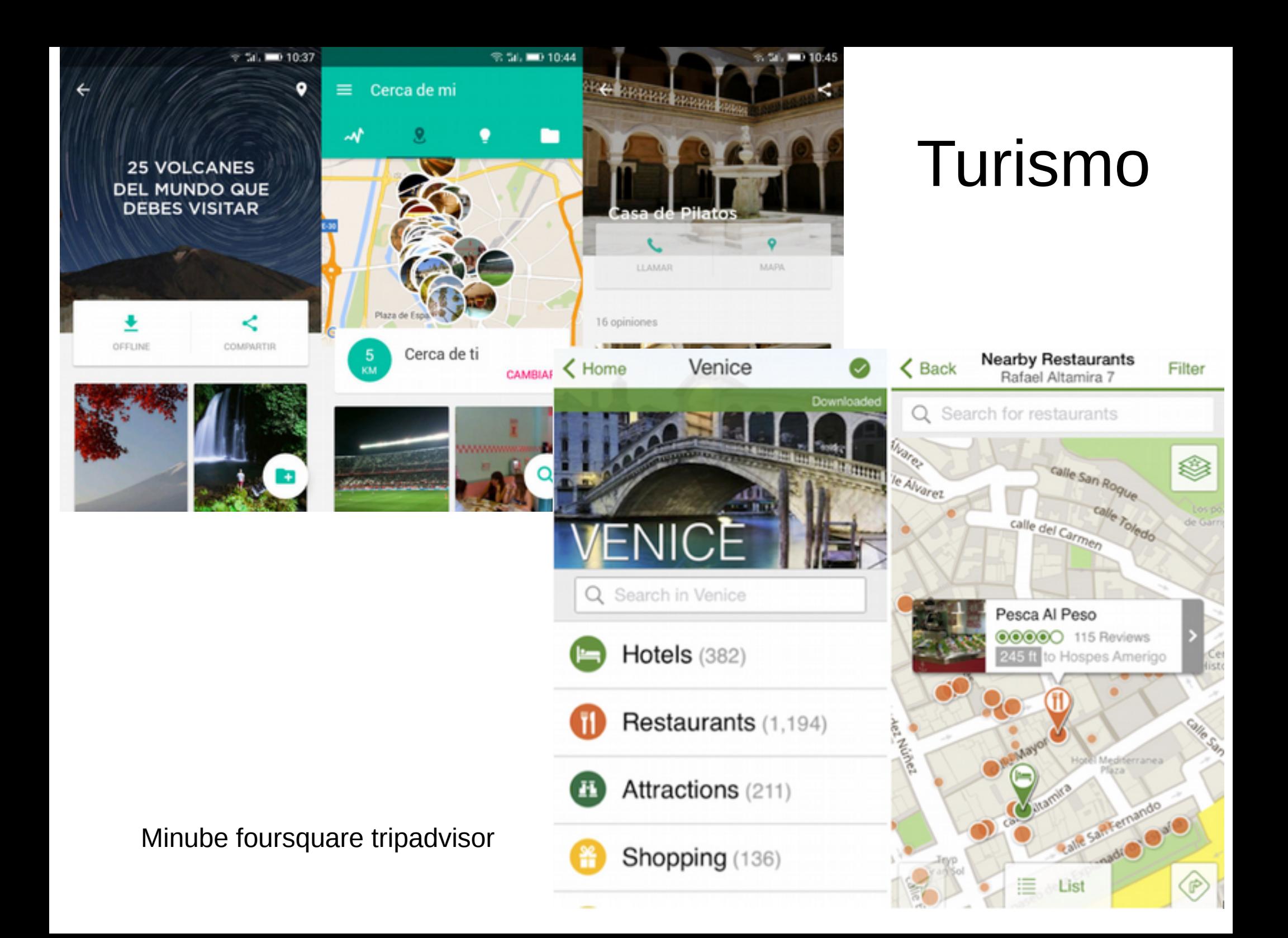

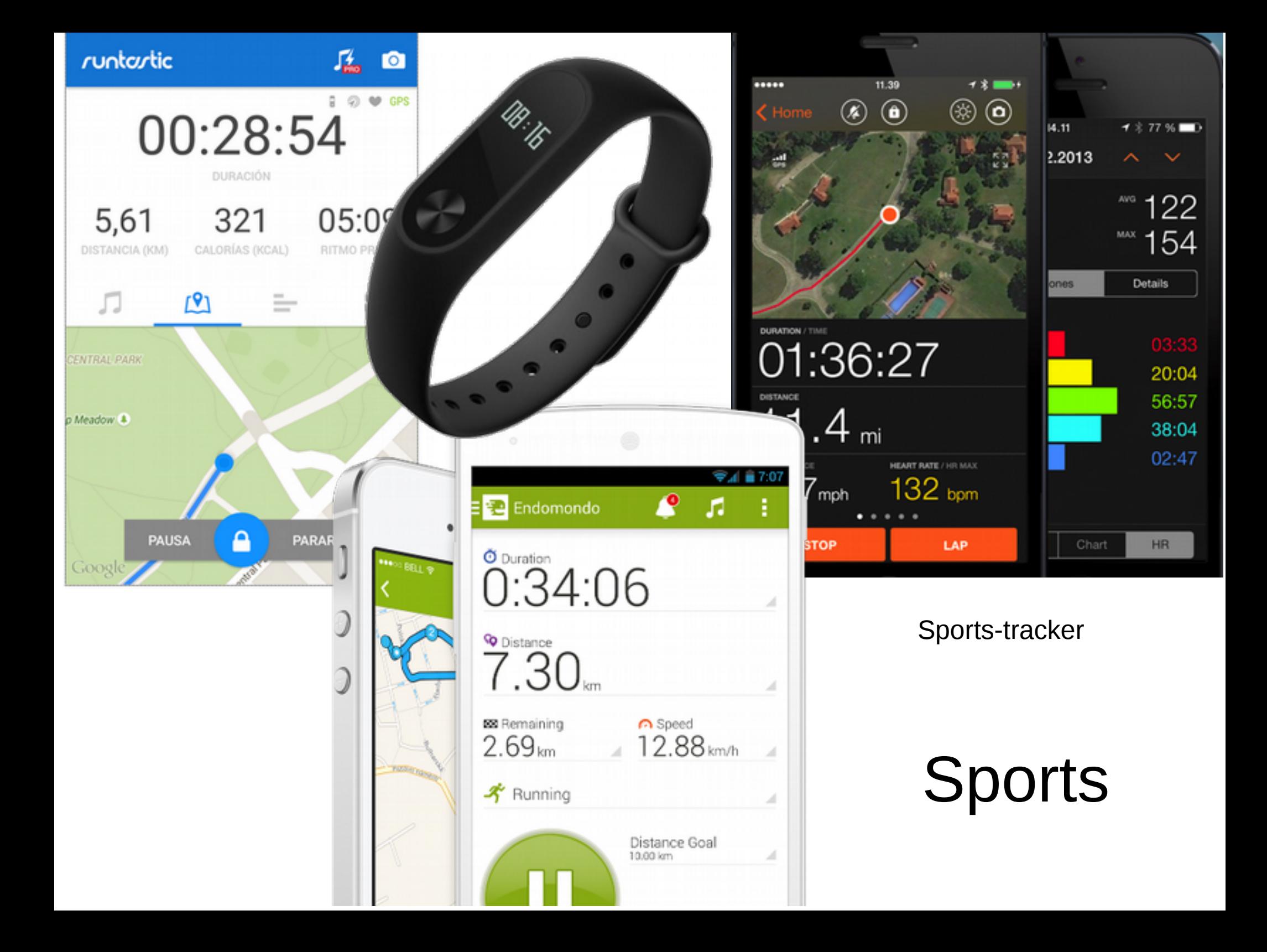

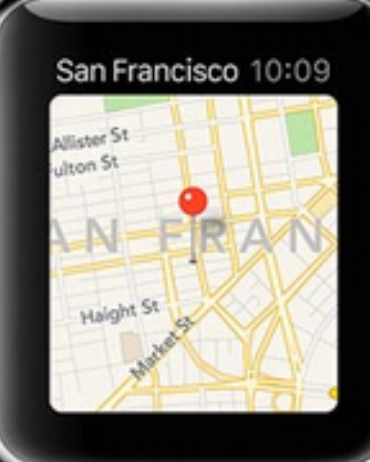

### Android Wear / iWach

CARITOL HILL

Seattle

 $\ddot{\mathbf{Q}}$ 

### androidcentral

### OruxMap

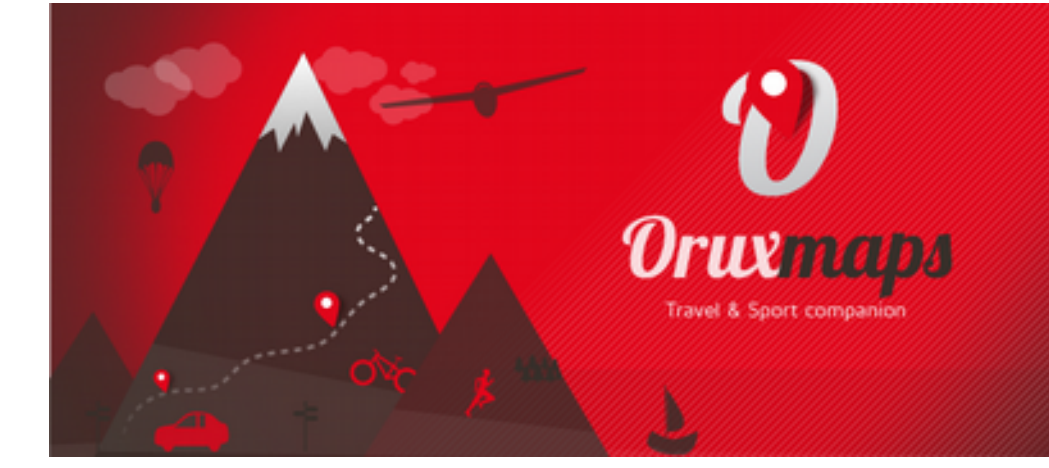

#### Sin mapas

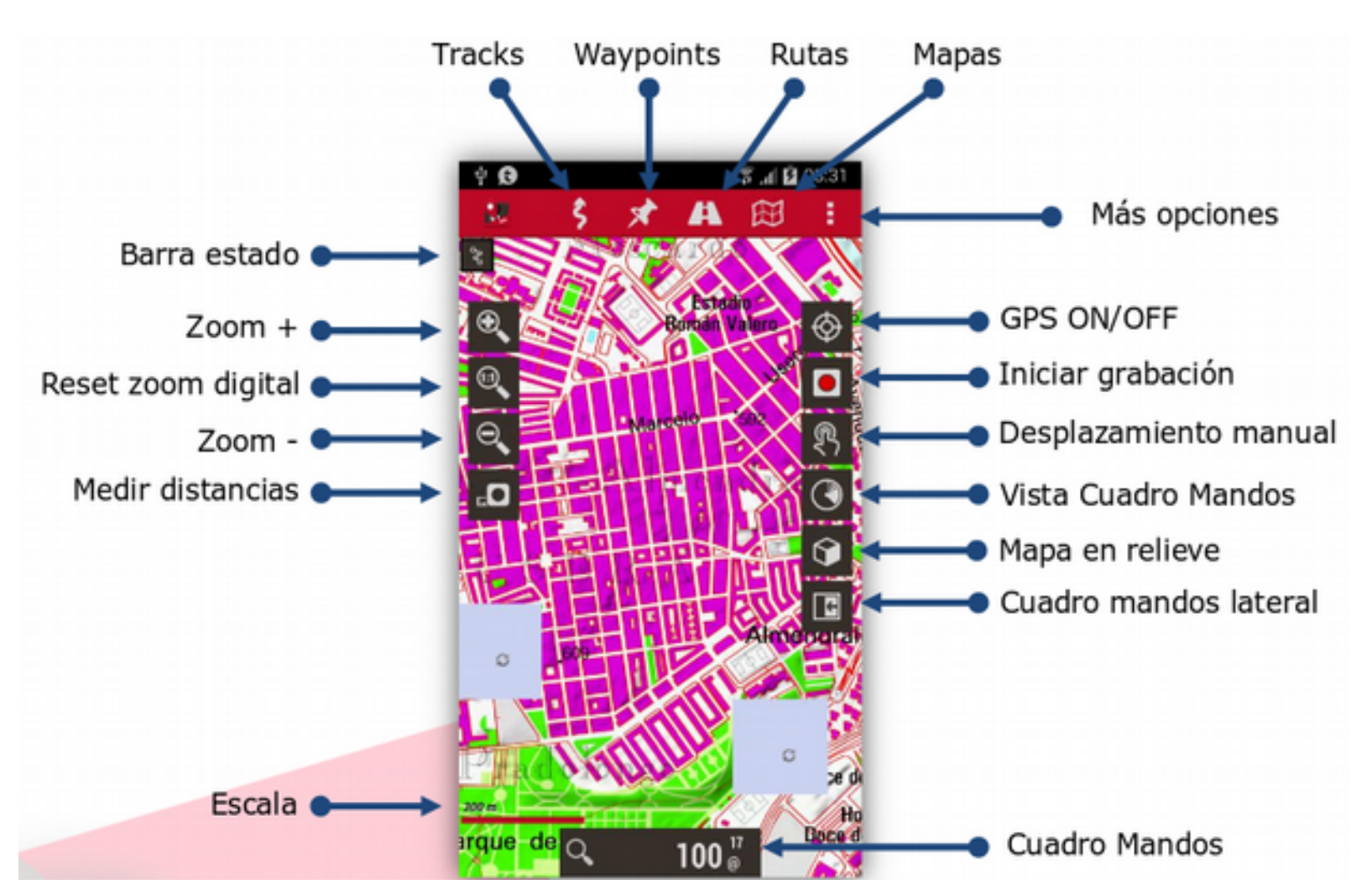

#### http://centrodedescargas.cnig.es/CentroDescargas/catalogo.do#selectedSerie

#### Mapas para móviles:

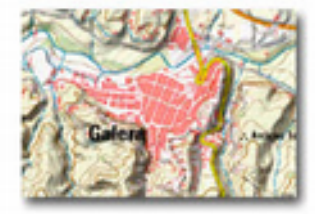

Mapas para visualizar en aplicaciones para móviles y herramientas SIG que soporten el formato imbtiles. La un los Parques Nacionales. Ficheros creados con la herramienta Mobac (Mobile Atlas Creator) versión 1.9.16. cartografía raster del Instituto Geográfico Nacional correspondiente al mapa de España a escala 1:1 250 000, provincial a escala 1:200 000, el Mapa Topográfico Nacional a escala 1:50 000 y el Mapa Topográfico Naci referencia VVGS84 y coordenadas geográficas longitud y latitud (sin proyección cartográfica).

Descargar

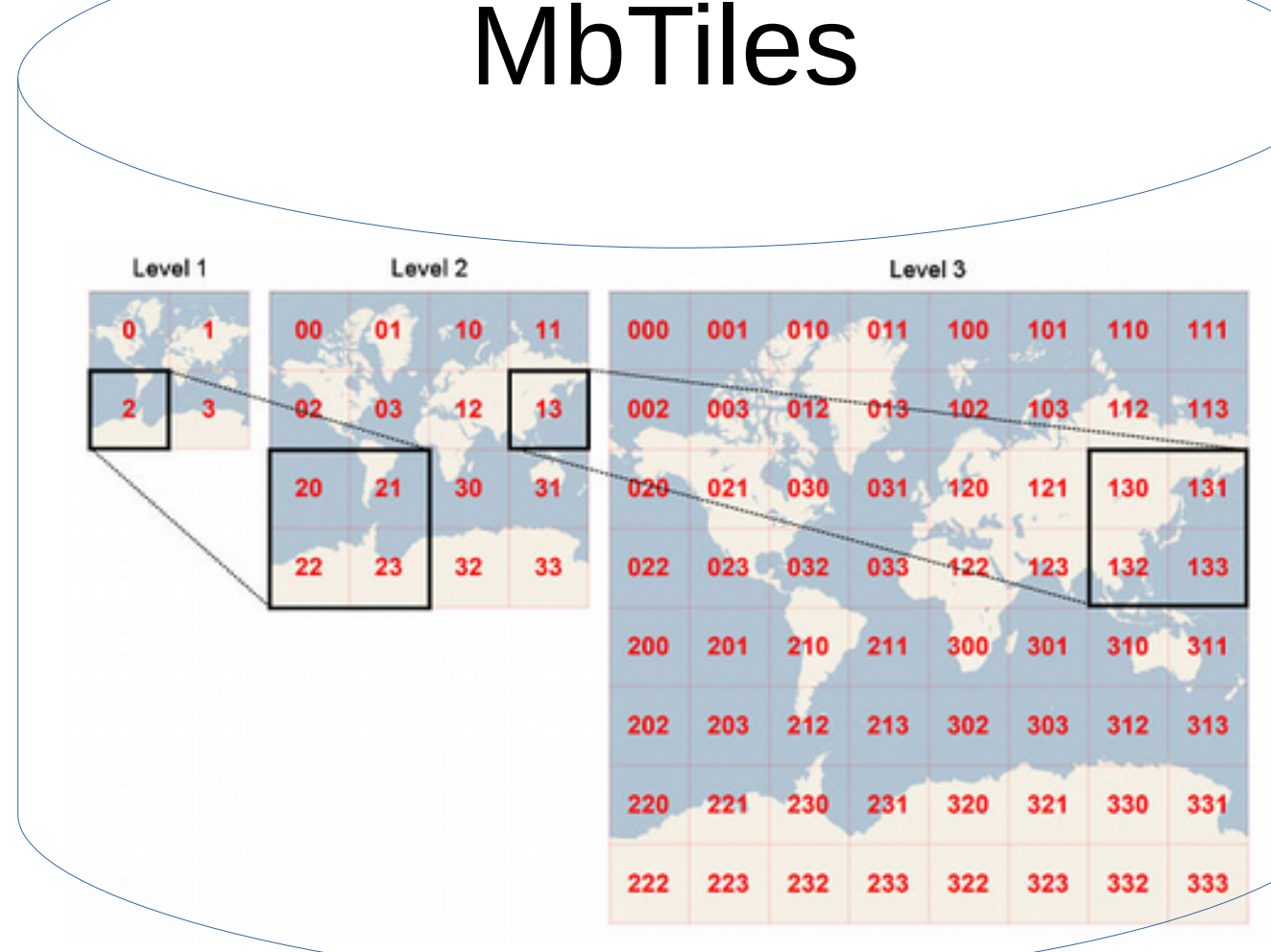

### MOBAC, Gdal, Qgis, MapTiler

#### Mapas para móviles

A Conata Alarant

Abacata

Araba

Asharine

Auto-**Backet** 

**Barcelona** 

**Bolisia Burgon** Clowes Cade

Cantabria Cantale **Coated** de **Custod de Curricut R** Cóndoba **Cuence Di** Home Fuertever Geardina Grona **Gran Cana Cranada Gustalian Hallin Hamos Box of Gre** La Gomera La Fuina

La Ricsin

Langword Lades Linkin

Lugar Madrud Milega Maltimire

Menorcy Marcin Nevera Ourshort

Falencia **Farque de** Parque de O **Forest de C** 

**Forest de Parque de Forque de I Forque de I** 

**Forest de l Forest de 1** Parque de O **Forque de I** 

**Forque de** Parque del **Parque del Forque Mar** 

Cabrara Portronds Selenario Segmin

Sevita

Soria Terrapora **Senarity Servel** Toledo Valencia Zanora Джароса

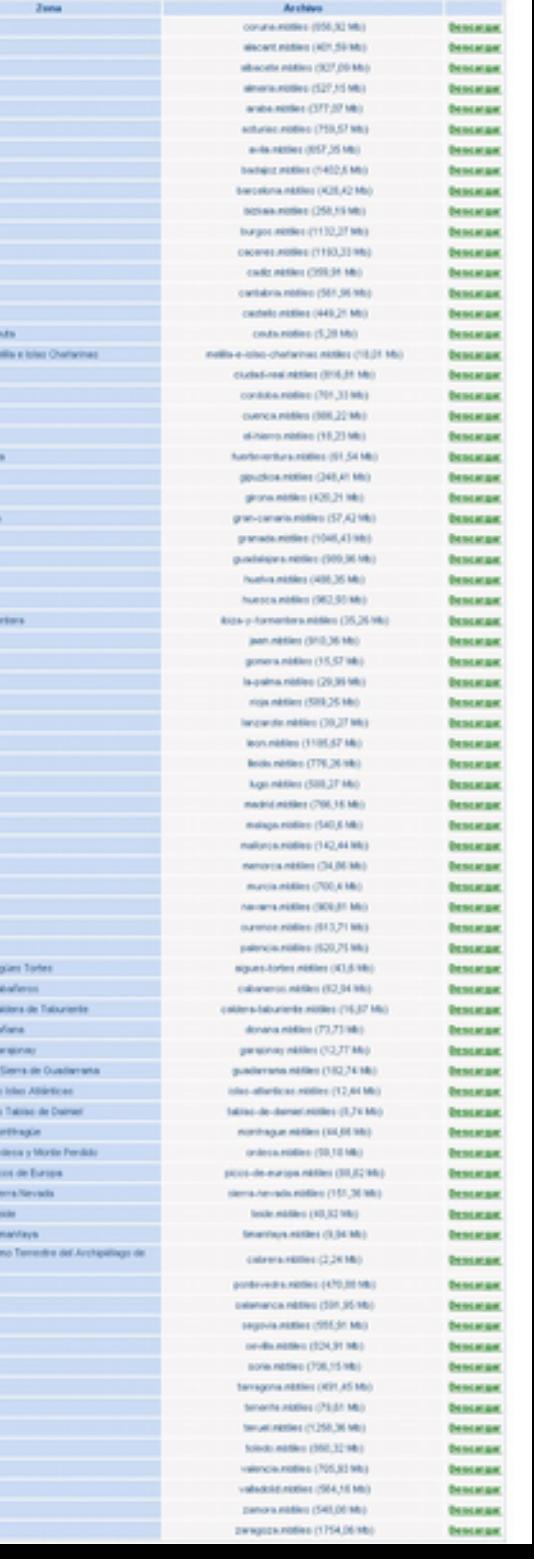

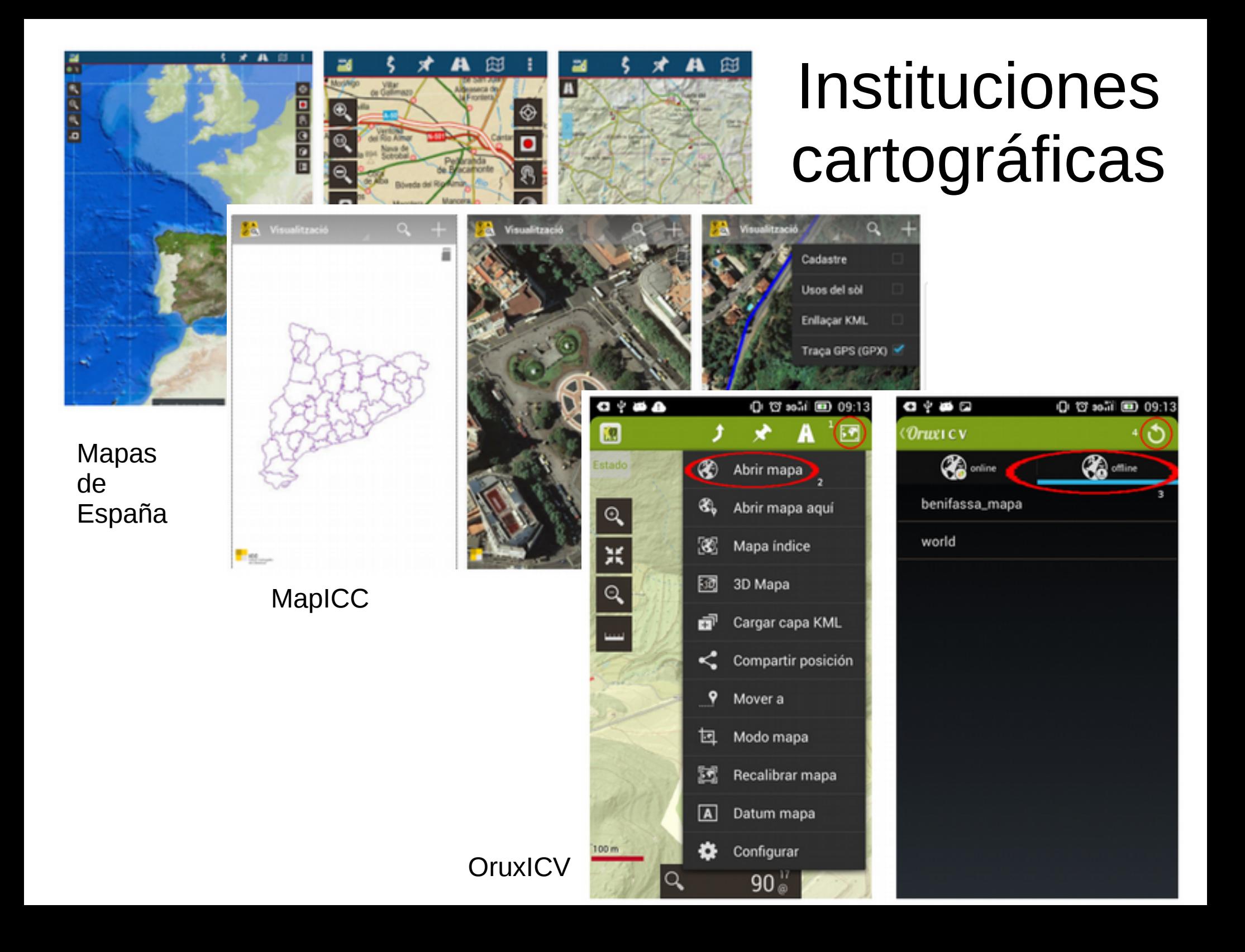

### La importancia de los datos

- ¿Quién es el dueño?
- ¿Cuándo se actualiza?
- ¿Qué es lo que cartografía?
- ¿Qué coste?
- ¿Dónde se cartografía?

### … y los datos son de

Mira la letra pequeña

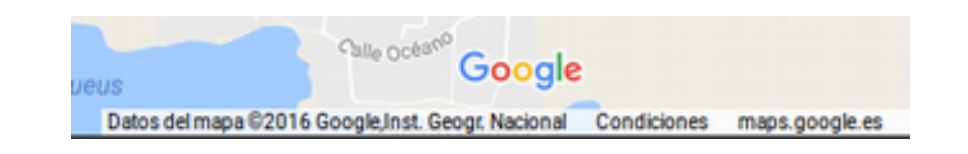

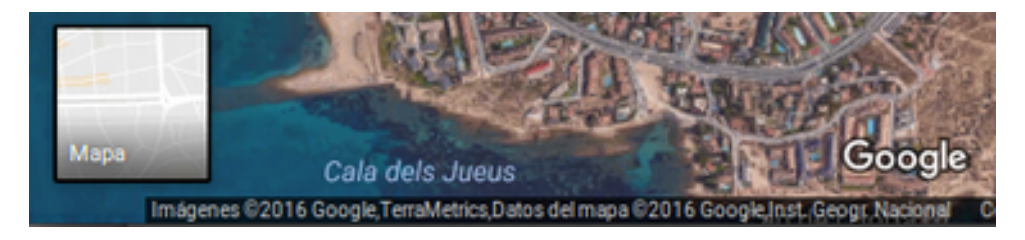

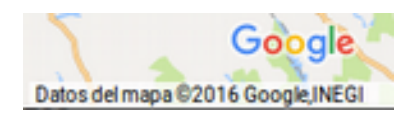

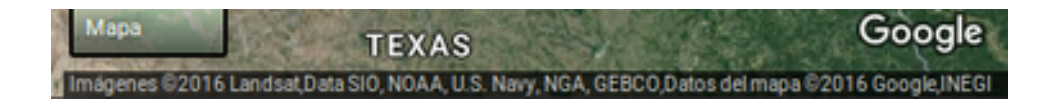

mágenes @2016 Data SIO, NOAA, U.S. Navy, NGA, GEBCO, Landsat TerraMetrics, Datos del mapa @2016 Google

… y la cartografía de Apple?

#### IGN, Navteq, TeleAtlas, DigitalGlobe

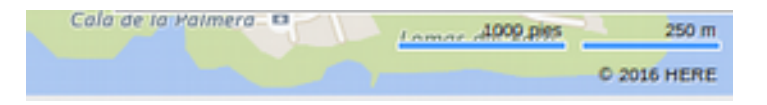

### Actualización

**Soogle Maps - Foro de ayuda** público

 $\leftarrow$ 

Ж

¿Cada cuánto tiempo se actualizan los mapas de Google Maps? ...

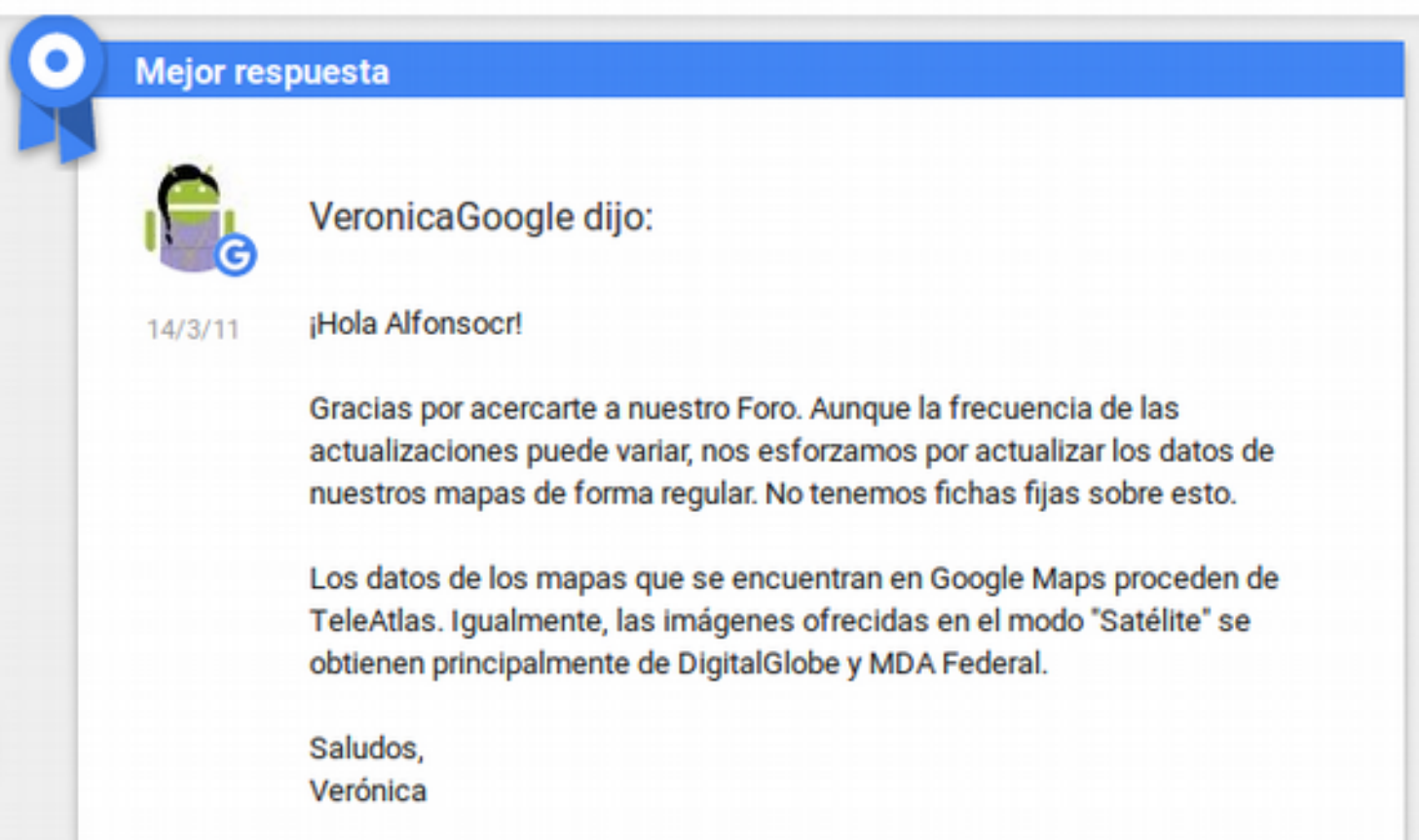

### Cobertura

Latour unde Rico Pérez

CAMPOAMOR

**PLACITA L BON REPOS** 

> Museo Arqueológico de Alicante MARC Interactive archaeology

**Criterio poblacional** Criterio comercial Criterio político **SAN ANTÓN** 

**SANT BLAI** 

Mercado Central

Alicante

Tourist In Alican<sup>+</sup>

Santa

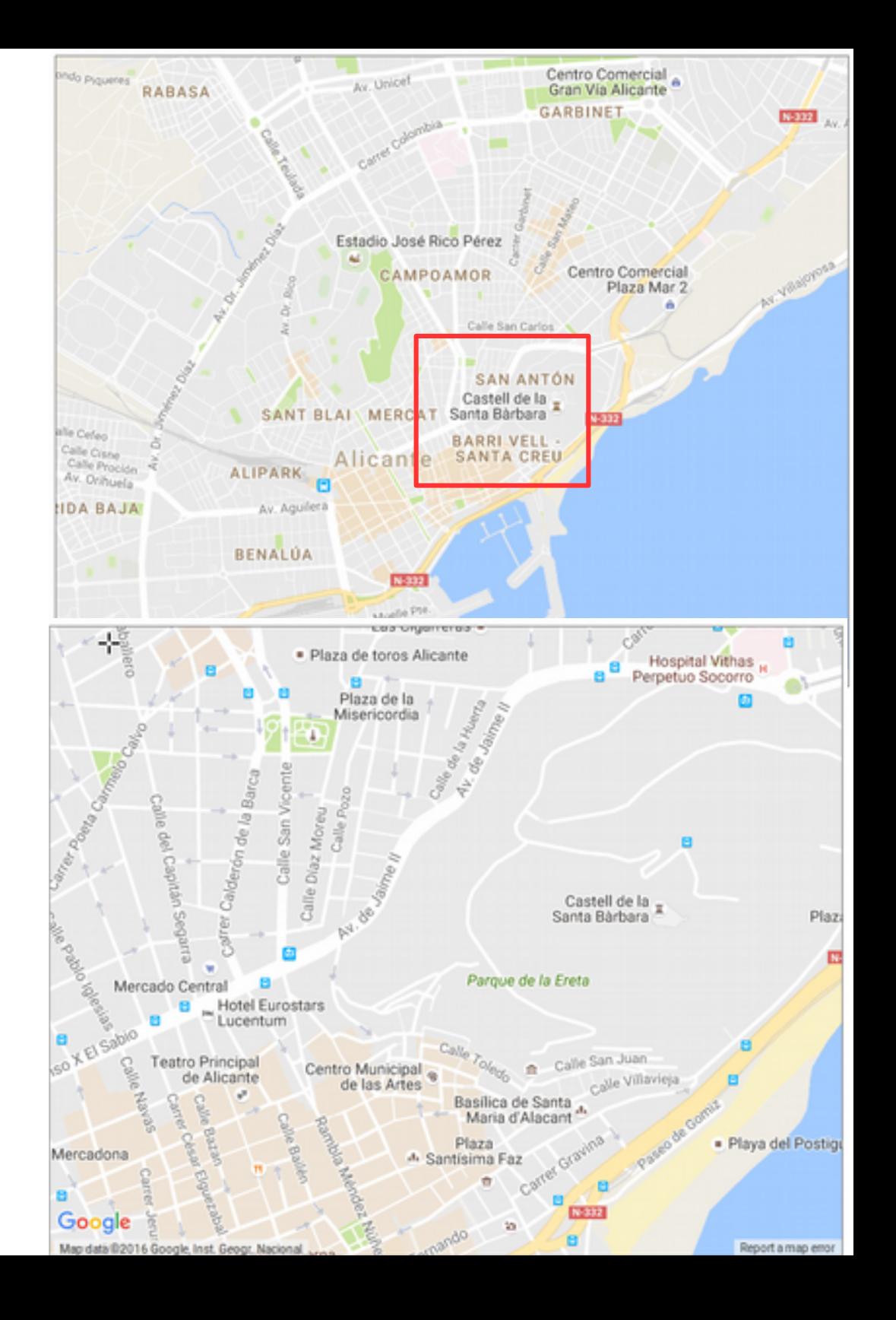

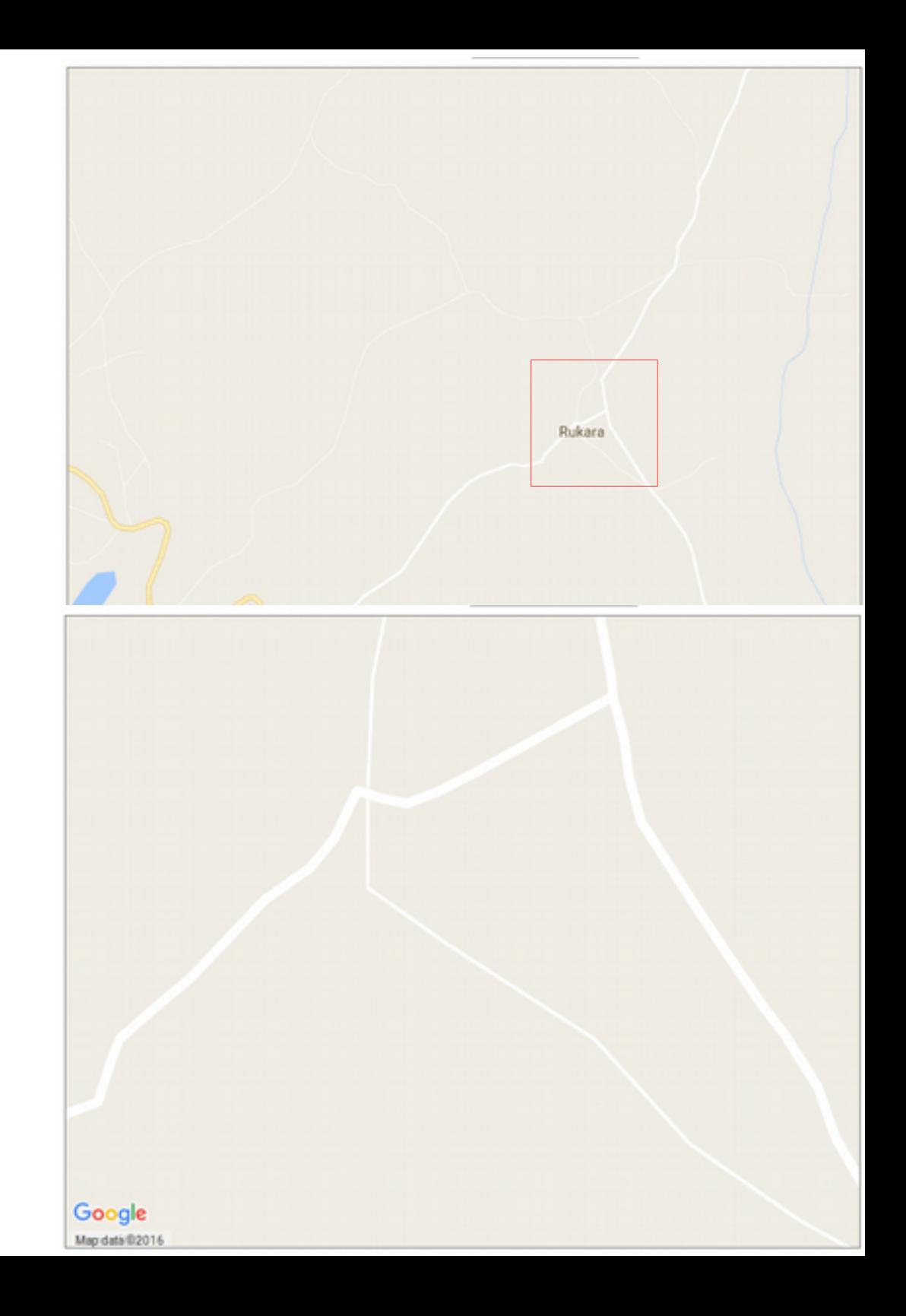

### Kibera (Nairobi- Kenia)

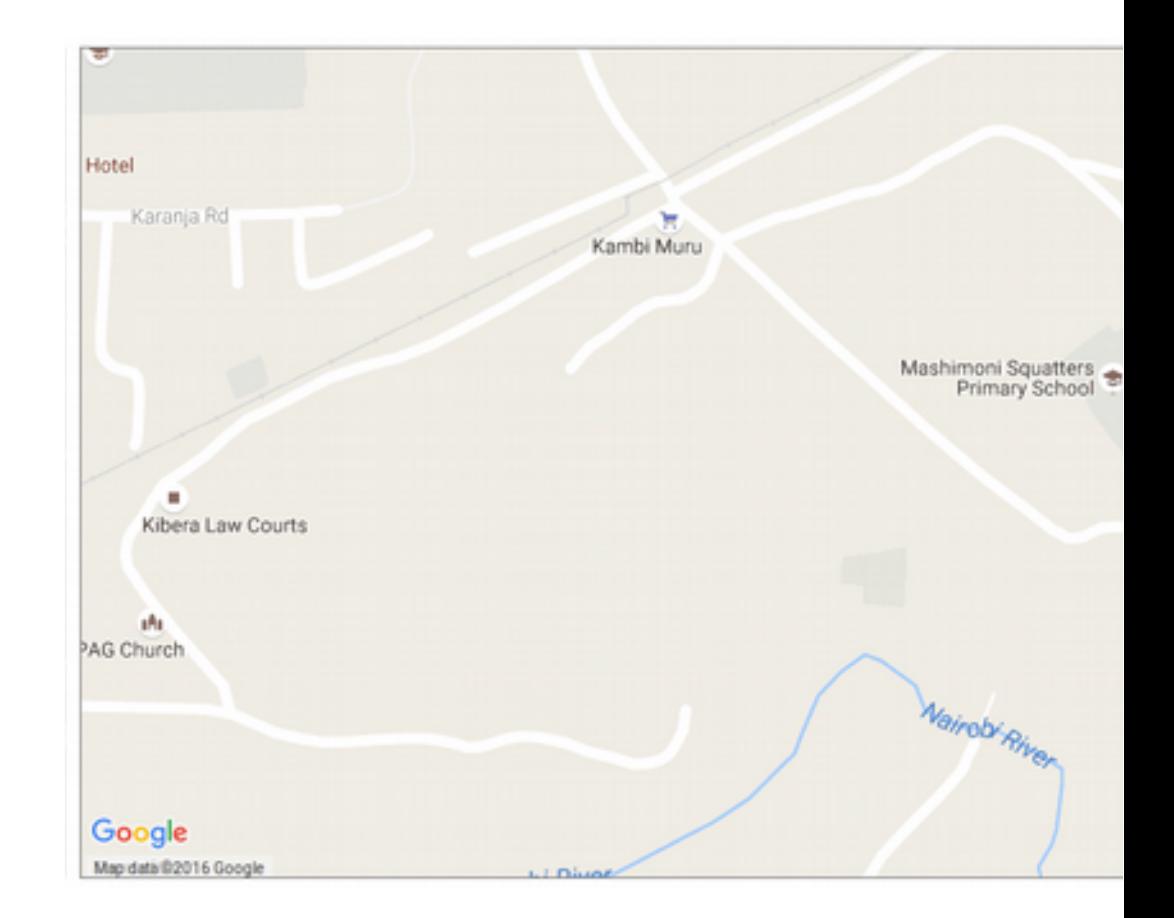

### político

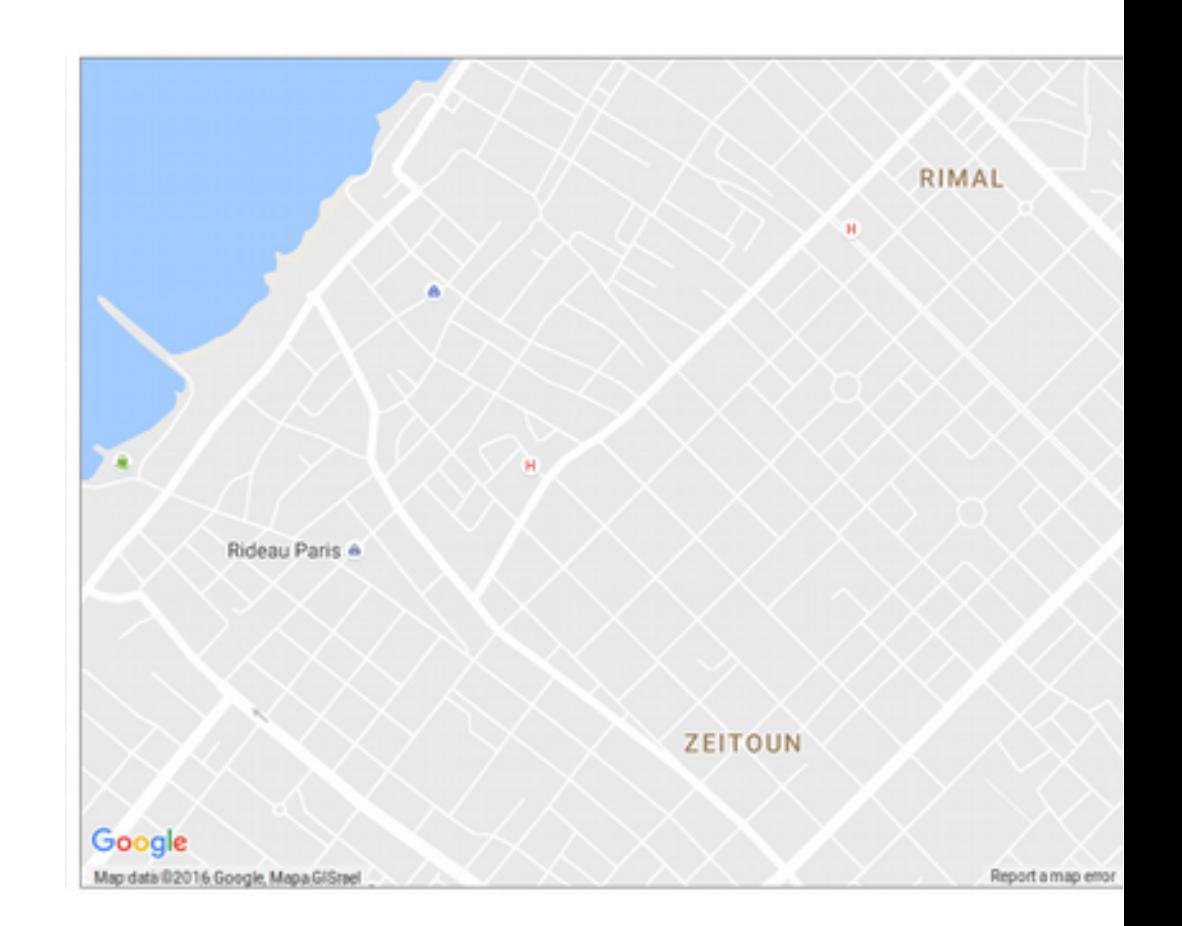

Franja de Gaza (Palestina)

# Elementos cartografiados

- Callejero
- Negocios
- Topónimos

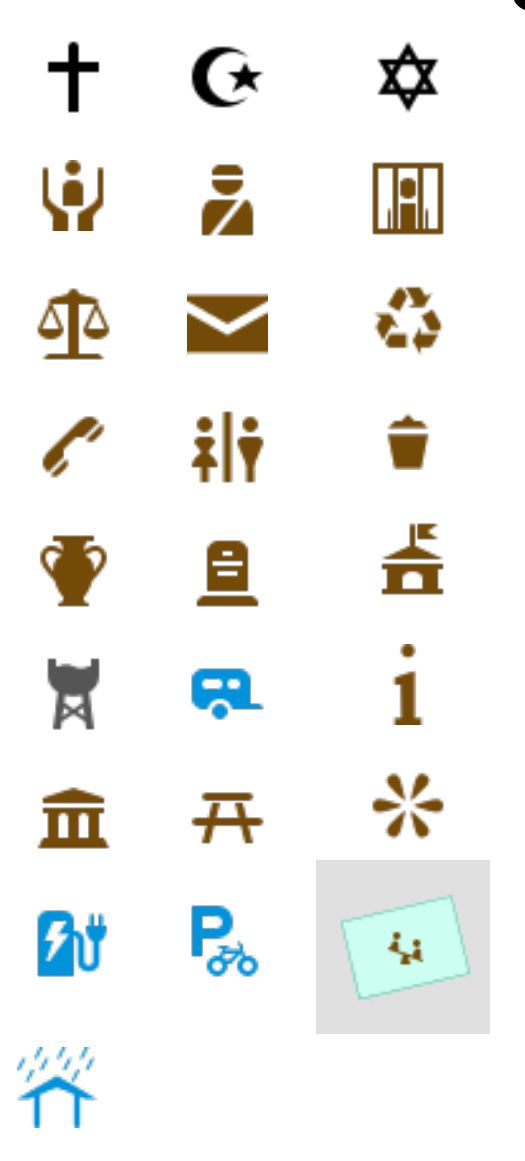

¿Donde están ...

- Medioambiente
	- Sendas, papeleras, contenedores
- Infraestructura urbana
	- Zona juegos, bancos, picnic, cabinas,
- Usos suelo

[http://wiki.openstreetmap.org/wiki/ES:Características\\_de\\_cartografía](http://wiki.openstreetmap.org/wiki/ES:Caracter%C3%ADsticas_de_cartograf%C3%ADa)

### Coste de la cartografía

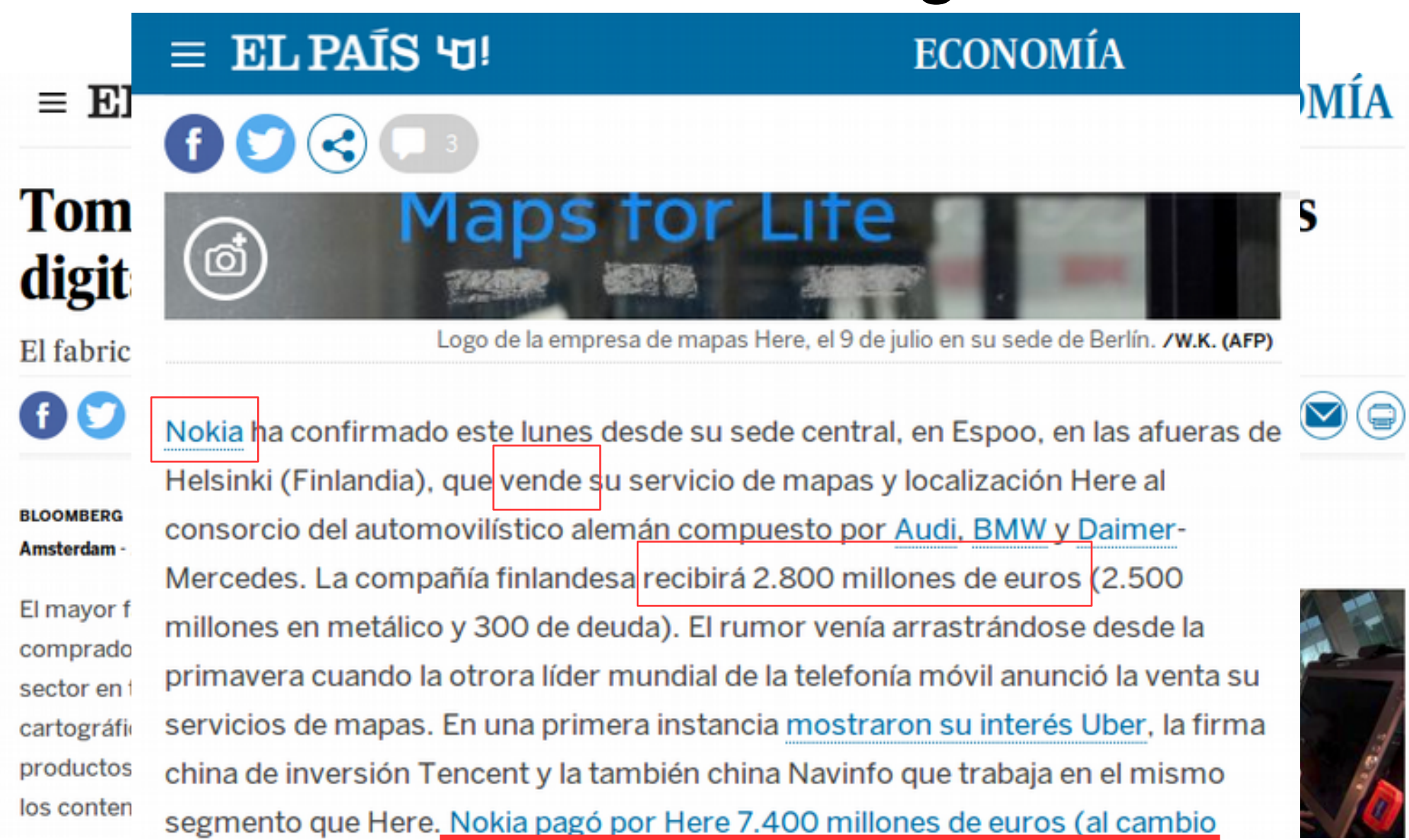

actual) a Navteg en 2007, en plena bonanza de su negocio de venta de móviles.

 $\bullet$ 

#### ☆☆☆☆☆

#### Precios y planes

#### ¿Qué clase de aplicación o sitio web estás creando?

Selecciona la categoría que mejor represente la aplicación o el sitio web que estás creando y obtén más información sobre las opciones de plan.

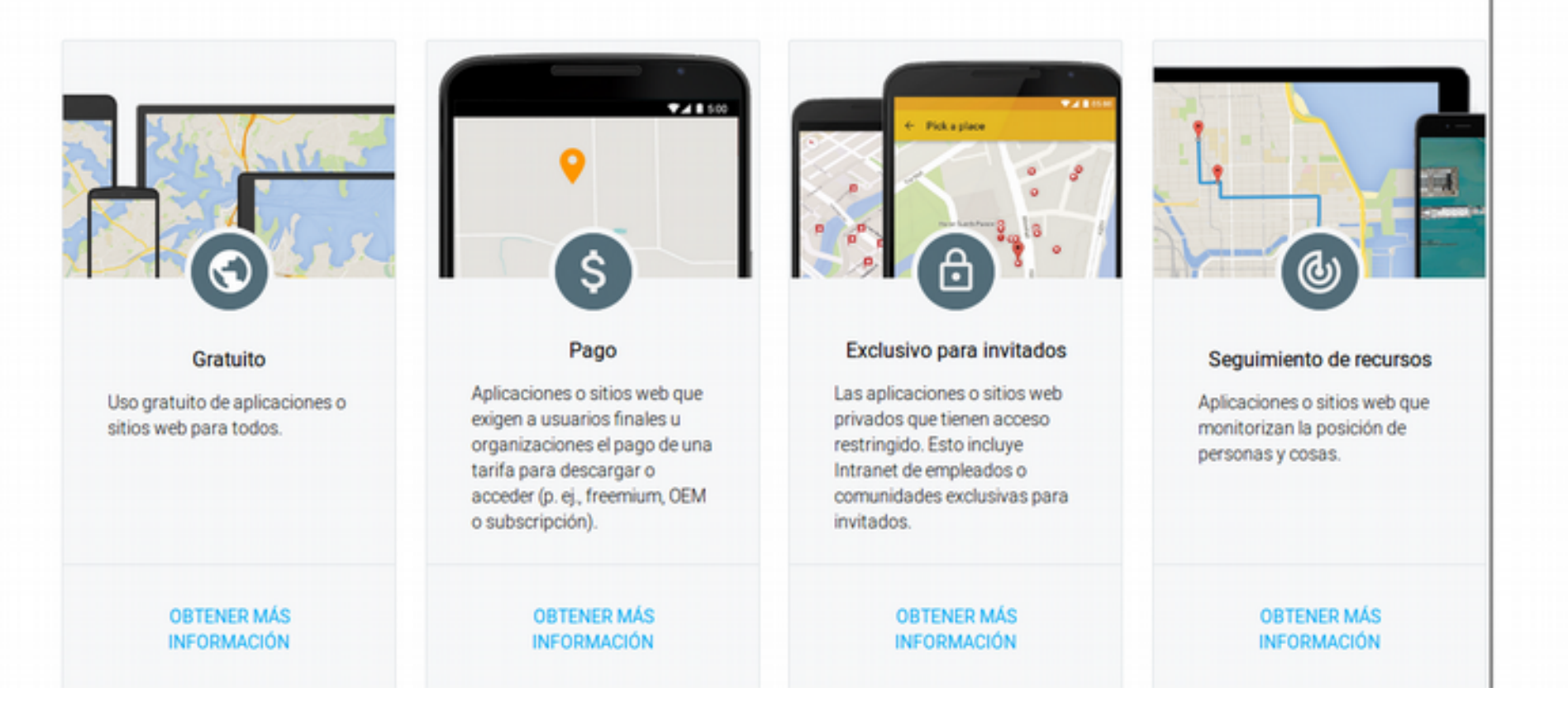

#### **CASOS DE USO GRATUITOS**

Plan estándar: Usa el plan estándar para obtener aplicaciones y sitios web gratuitos, disponibles de forma pública.

#### CONSULTA LA TABLA

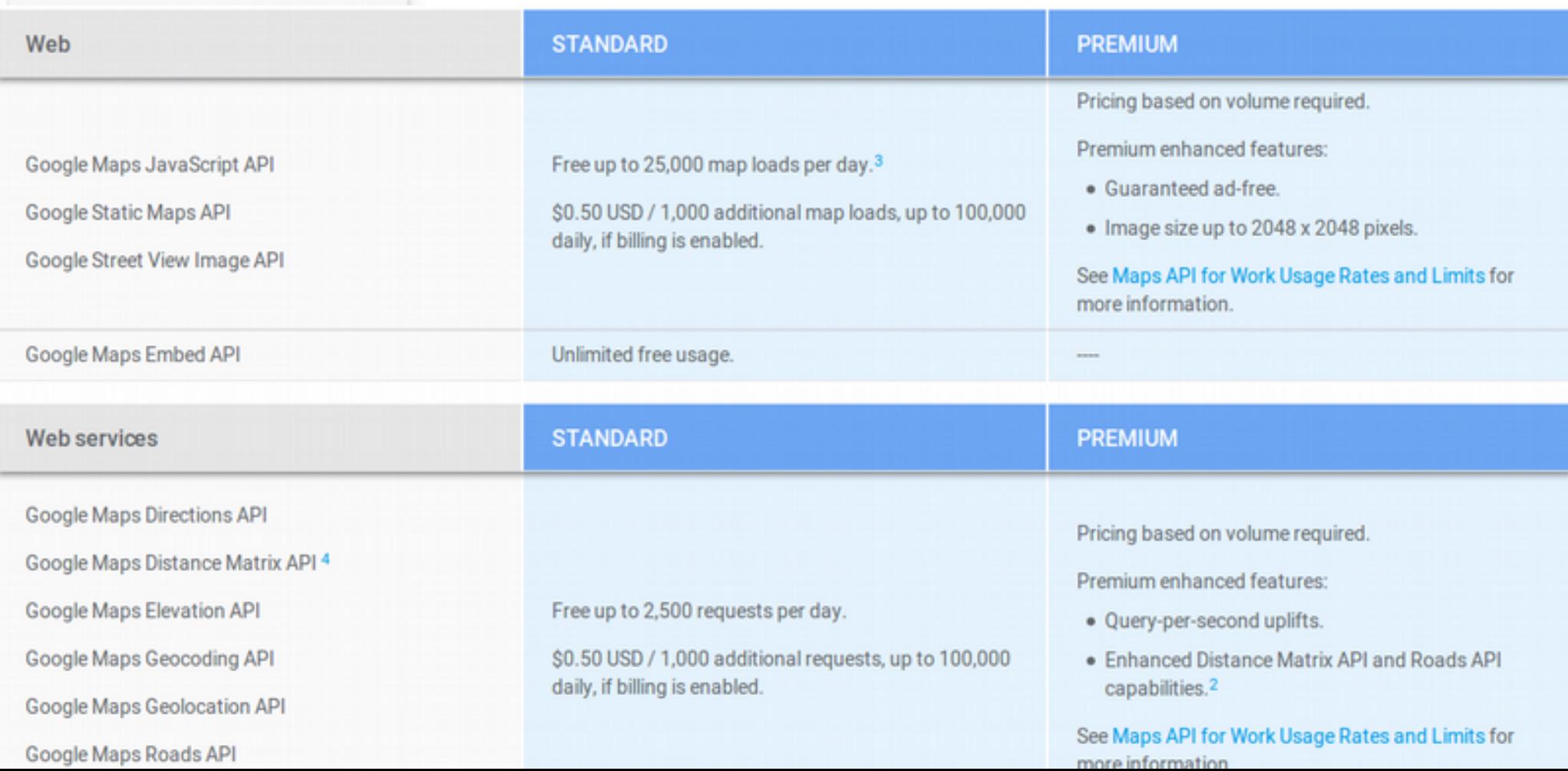

### Hijos de un dios menor

- Instituciones cartográficas
	- Calidad
	- Estándares y protocolos: WMS, WFS, GML
	- IDEs
	- IGN/CNIG: Datos abiertos → Liberación de datos  $(26/12/2015)$   $\rightarrow$  BOE [FOM/287/2015](https://www.boe.es/boe/dias/2015/12/26/pdfs/BOE-A-2015-14129.pdf)
- Cartografía social  $\rightarrow$  neogeografía
	- Frikis
	- Reinventar la rueda

### **IGN/CNIG**

#### **FINOA MÁXIMA ACTUALIDAD:**

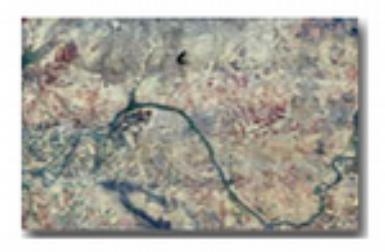

#### Mapas para móviles:

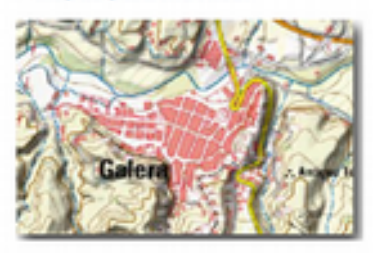

#### **MTN25 EDICIÓN IMPRESA:**

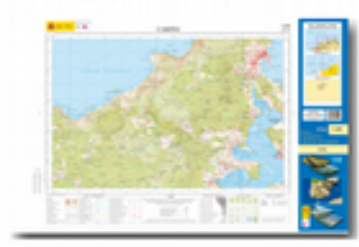

#### **DI ORTOFOTOS HISTORICAS DEL 1**

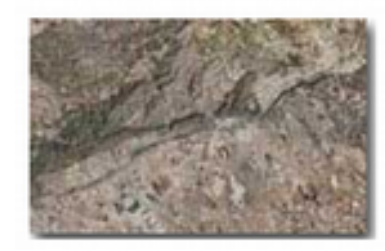

#### **LIDAR:**

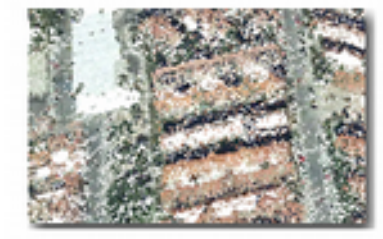

#### FOTOGRAMAS DE VUELOS:

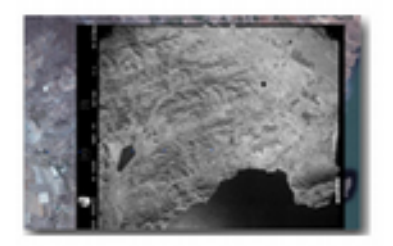

#### MDT05/MDT05-LIDAR:

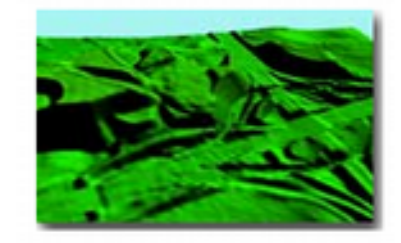

### $\triangleright$  SIOSE:

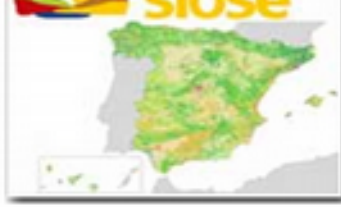

# CARTOCIUDAD:

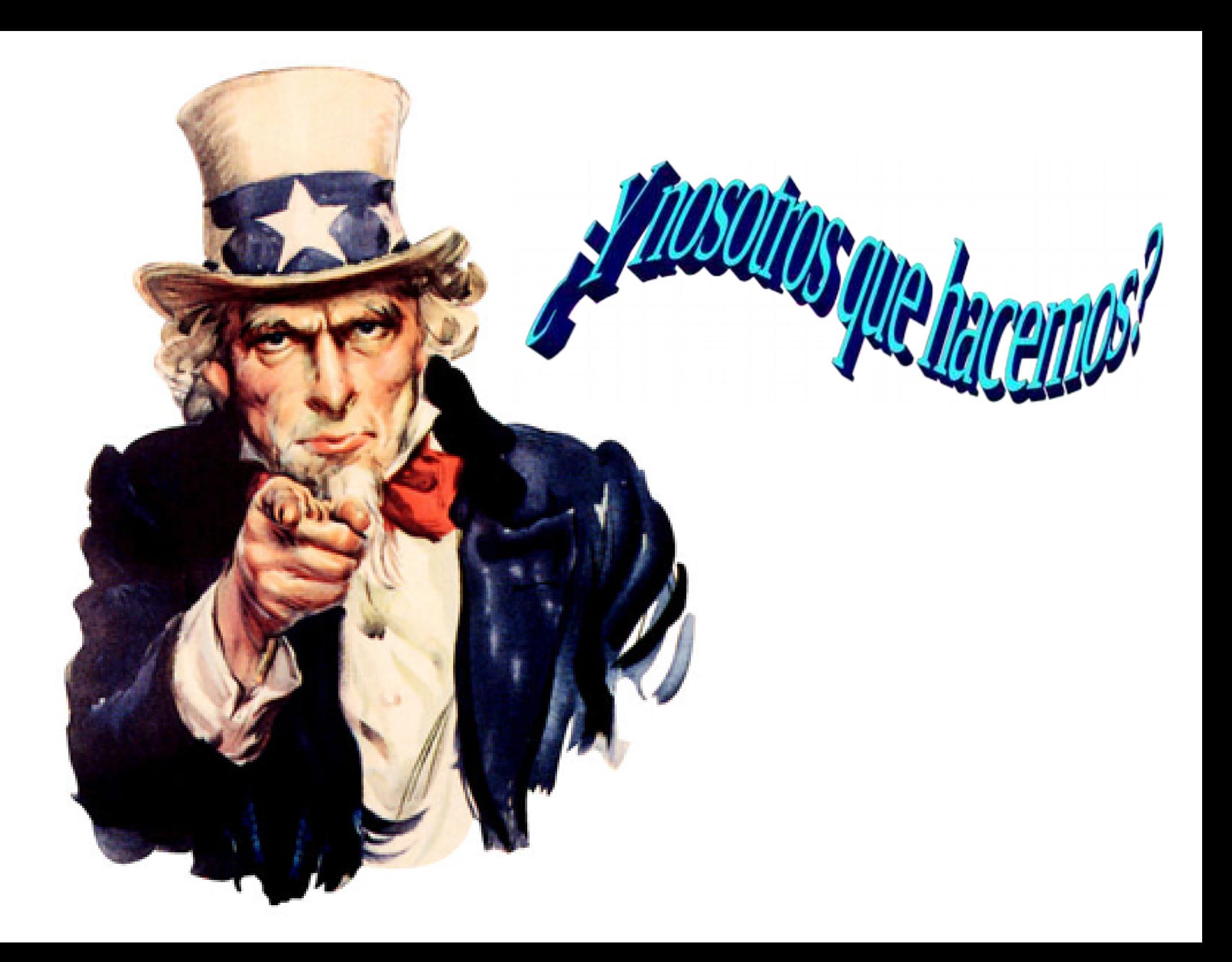

# ¿Qué hemos hecho?

- Montar una mapping party
- Trabajo, concienciación
- Resultados: subir a internet (público)
- Explicación

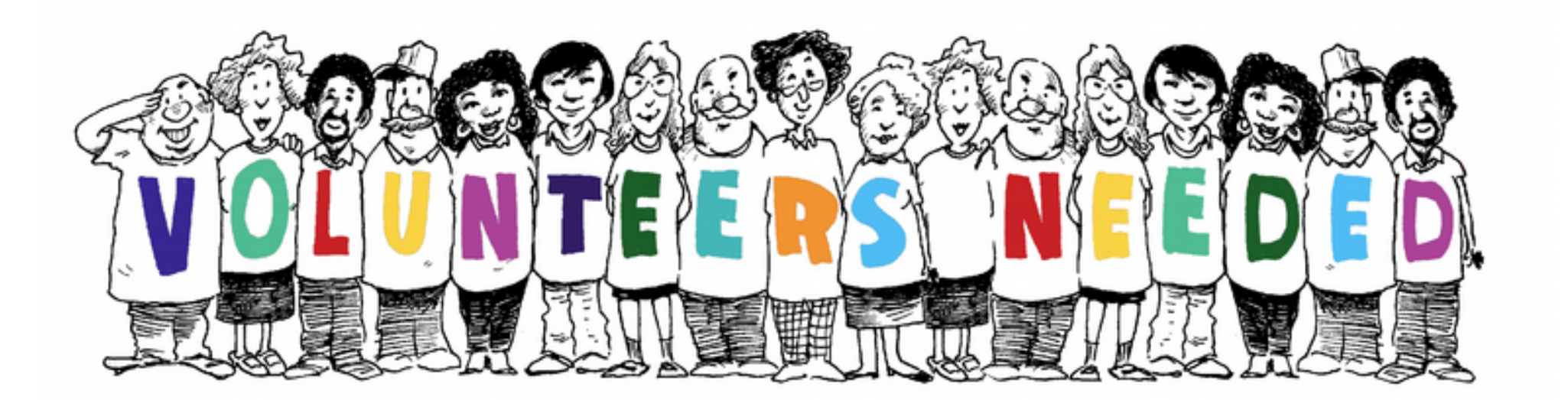

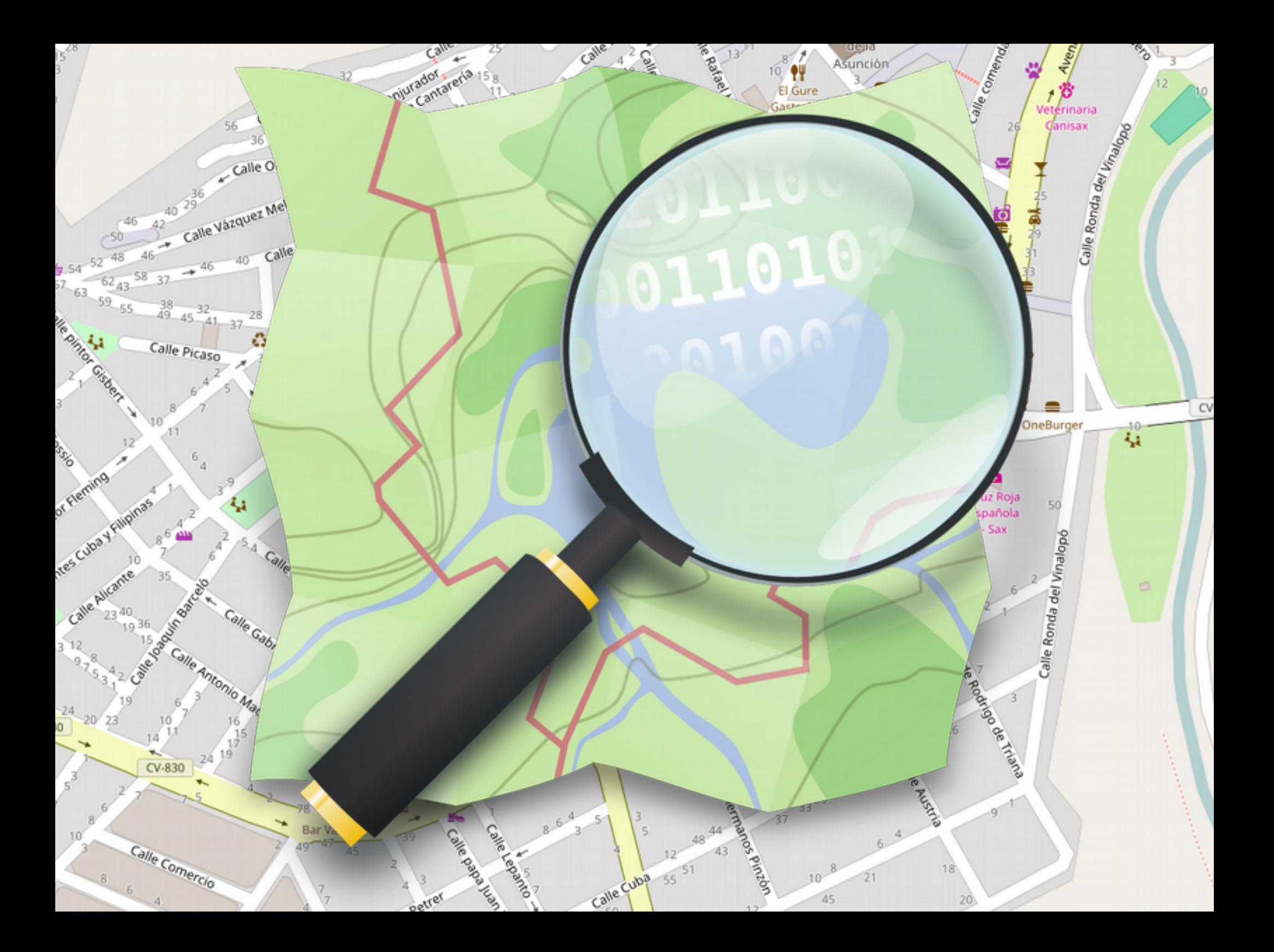

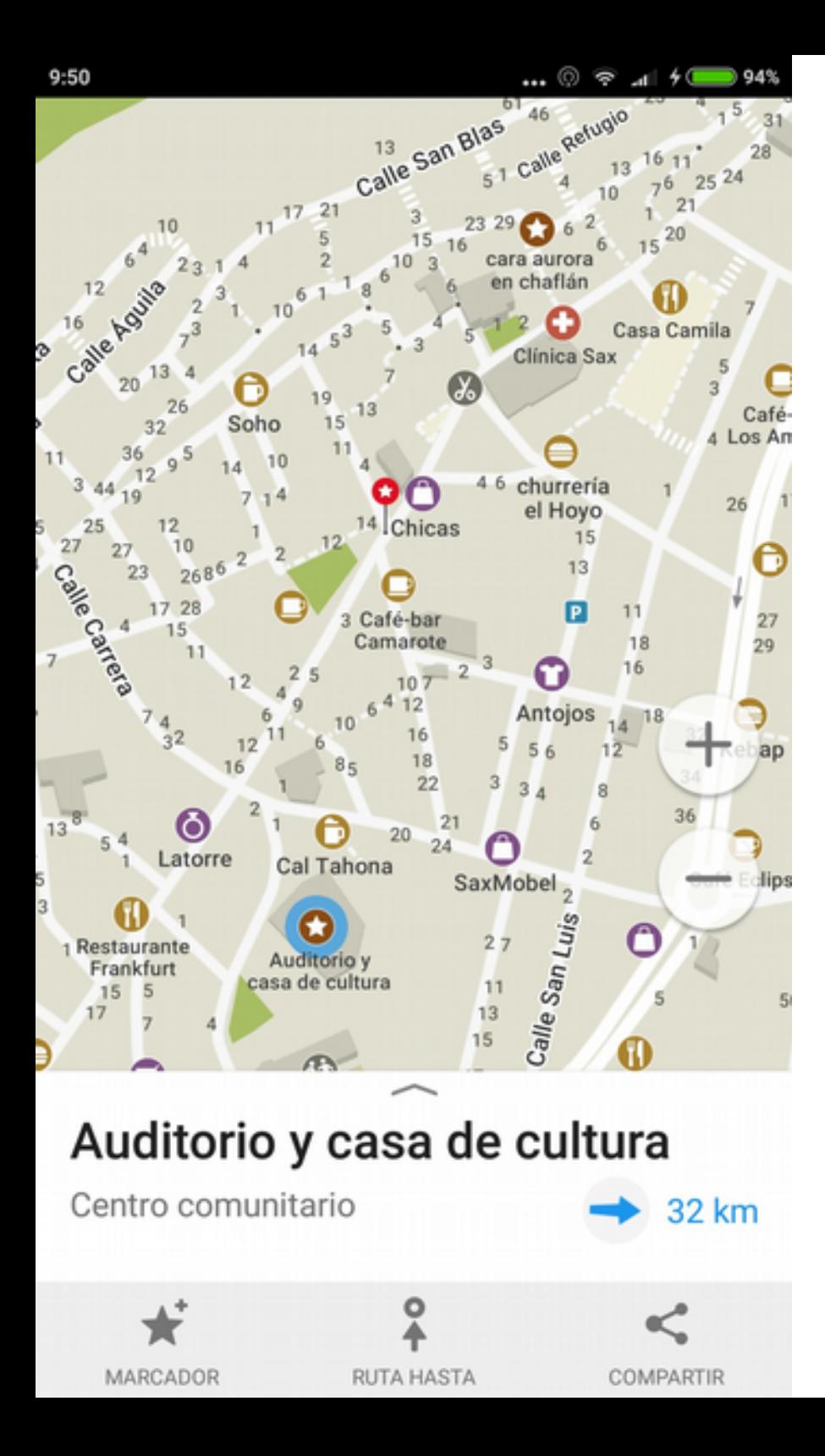

### Video [maps.me](http://maps.me/en/home)

### La cartografía de los pobres/frikis

- cualquiera puede intervenir
- los datos son de una Fundación (nuestros)
- datos libre (no gratis)

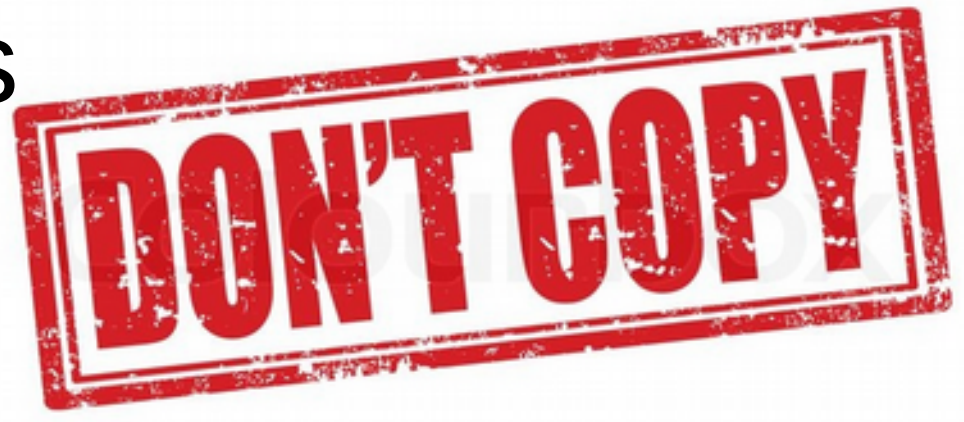

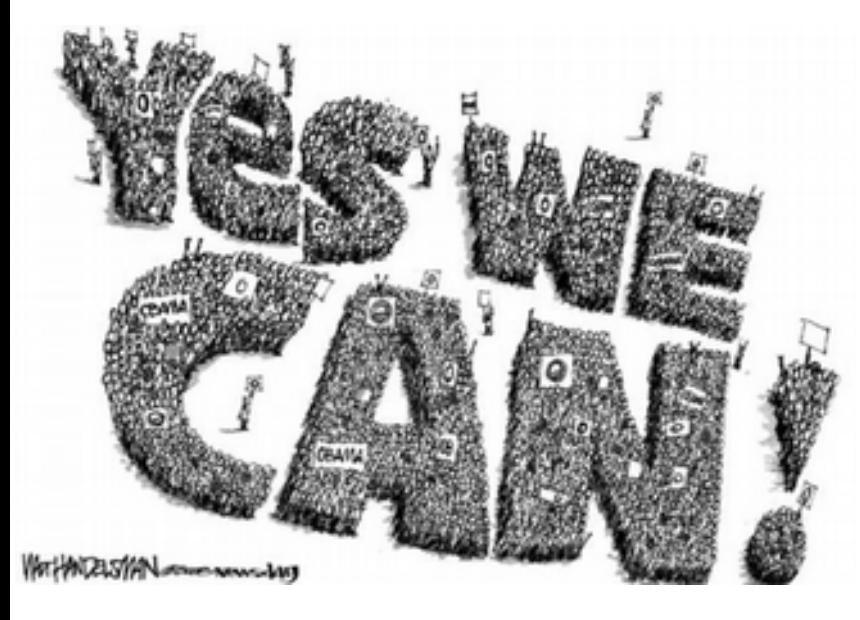

- Usar donde quieras
- Modificar sin limitaciones \*
- Descargar legalmente
- Cambiar de formato (GIS)
- Crear y usar servicios de mapas
- Puedes ganar dinero
- Haití 2010 HotOSM

# ¿Qué interés tenemos?

- Cartografía de los ciudadanos para los ciudadanos
- Usar la cartografía que hemos creado
- Efecto domino » envidia ... y yo más y mejor

# Negativo

- Hay que trabajar gratis
- No hay fotos de satélite
- Zonas incompletas
- Es sólo para frikis (3,2 millones)
- Es el típico proyecto libre que con el paso del tiempo la gente se olvida de él
- No es un estándar internacional
- No es preciso
- **Hay errores**
- No hay muchos negocios:
- No es seguro

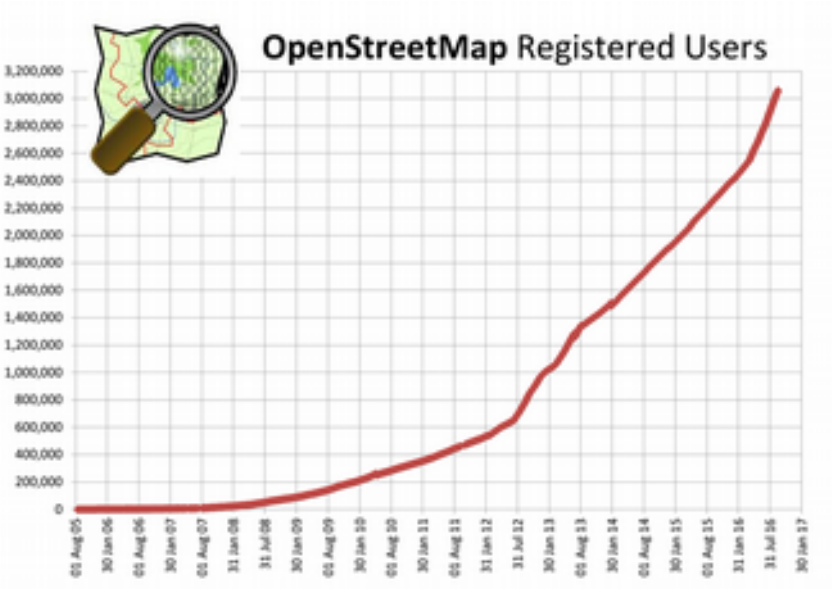

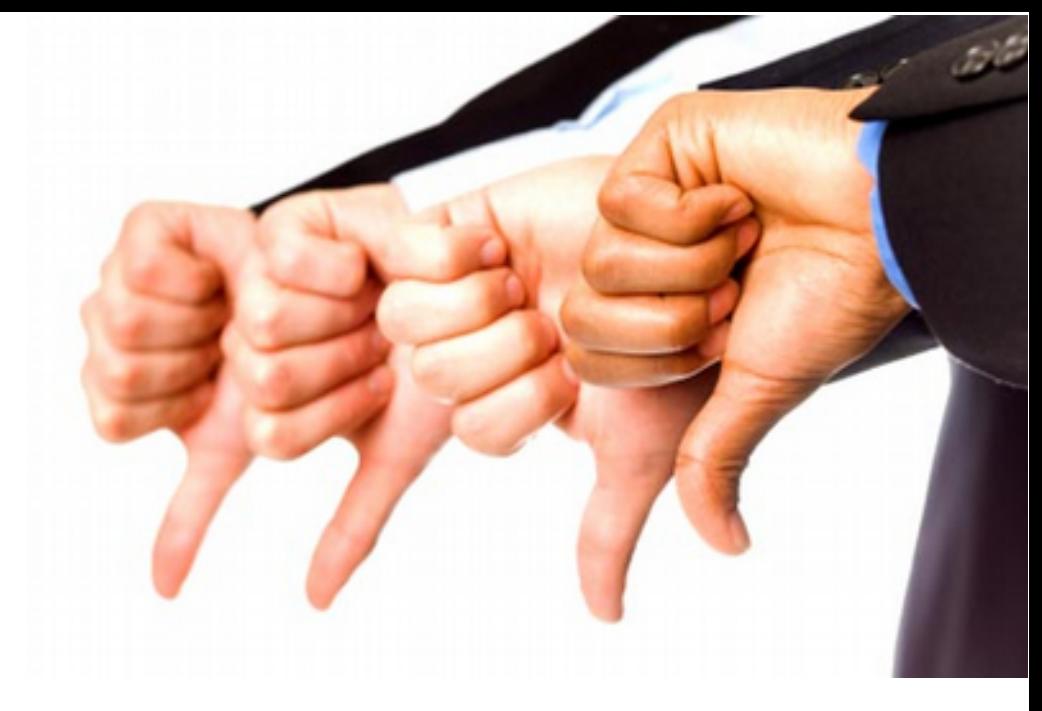

- No es una web, sino un entramado de servidores, servicios, datos, usuarios, desarrolladores y aplicaciones
- Cobertura global (puede haber usuarios del 1er y 3er mundo, pero todos tienen acceso a la edición de cartografía)
- Interés por zonas donde "otros" ni lo tienen ni tendrán interés.
- Única fuente que da legitimidad a un territorio (Comunidades indígenes en Guatemala)
- Autoría → efecto dominó
- · División entre los datos y su representación cartográfica
- Cartografía oficial para los organismos internacionales (ONU, Cruz Roja) → proveedor para los HOT-OSM
- Multitag
- Otros enfoques: accesibilidad, sostenibilidad y en el medioambiente
- <mark>la cla</mark>ve: colaboración → actualización → + usuarios → +colabor.
- Cambios a más corto plazo

### 3ª parte: Casos prácticos aplicados

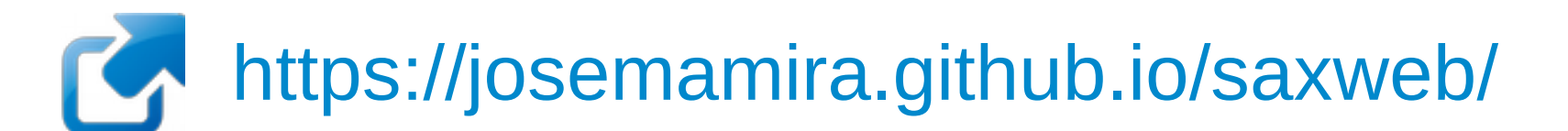

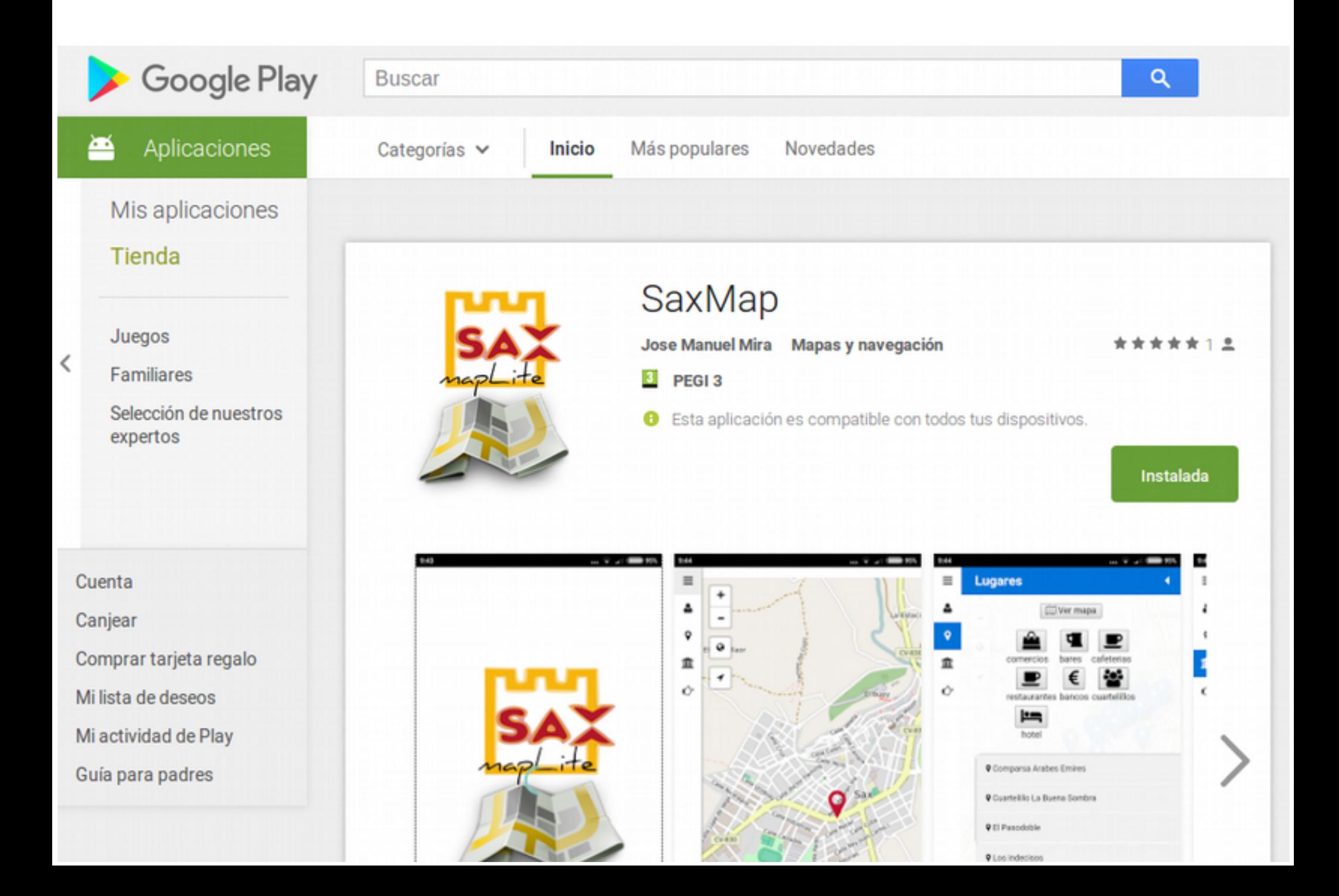